# Министерство образования и науки Российской Федерации Филиал федерального государственного бюджетного образовательного учреждения высшего образования «Кубанский государственный университет» в г. Славянске-на-Кубани

Кафедра истории, обществознания и педагогических технологий

# Т. Л. ЮЖАКОВА

# КОНСТИТУЦИОННОЕ ПРАВО РОССИИ

Методические материалы к изучению дисциплины и организации самостоятельной работы для студентов академического бакалавриата, обучающихся по направлению подготовки 44.03.05 Педагогическое образование с двумя профилями подготовки (Направленность (профиль) - Экономика, Право) очно-заочной и заочной формы обучения

> Славянск-на-Кубани Филиал Кубанского государственного университета в г. Славянске-на-Кубани 2018

# ББК 67.400(2Рос) Ю 17

Рекомендовано к печати кафедрой истории, обществознания и педагогических технологий филиала Кубанского государственного университета в г. Славянске-на-Кубани

Протокол № 9 от 25 мая 2018 г.

# Рецензент: Кандидат исторических наук, доцент В. Е. Федорин

# Южакова Т.Л.

Ю 17 Конституционное право России : метод. материалы к изучению дисциплины и организации самостоятельной работы для студентов академического бакалавриата, обучающихся направлению  $\overline{10}$ 44.03.05 Пелагогическое образование профилями  $\mathbf{c}$ ДВУМЯ подготовки (Направленность (профиль) - Экономика, Право) очнозаочной и заочной формы обучения / Т. Л. Южакова. - Славянск-на-Кубани: Филиал Кубанского гос. ун-та, 2018. - 62 с. 1 экз.

Методические материалы по дисциплине «Основы законодательства Краснодарского края» разработаны в соответствии с ФГОС ВО, учебным планом программой курса, содержат методические рекомендации и учебной  $\overline{\mathbf{K}}$ организации процесса освоения дисциплины, к изучению теоретической  $\mathbf{M}$ практической частей, самостоятельной работе обучающихся, подготовке  $\mathbf{K}$ экзамену, тестовые задания.

Издание адресовано студентам курса академического бакалавриата, обучающихся по направлению 44.03.05 Педагогическое образование (с двумя профилями подготовки - Экономика, Право) очно-заочной и заочной формы обучения.

Электронная версия издания размещена в электронной информационной образовательной среде филиала и доступна обучающимся из любой точки доступа к информационно-коммуникационной сети «Интернет».

# ББК 67.404.5

© Филиал Кубанского государственного университета в г. Славянске-на-Кубани, 2018

# СОДЕРЖАНИЕ

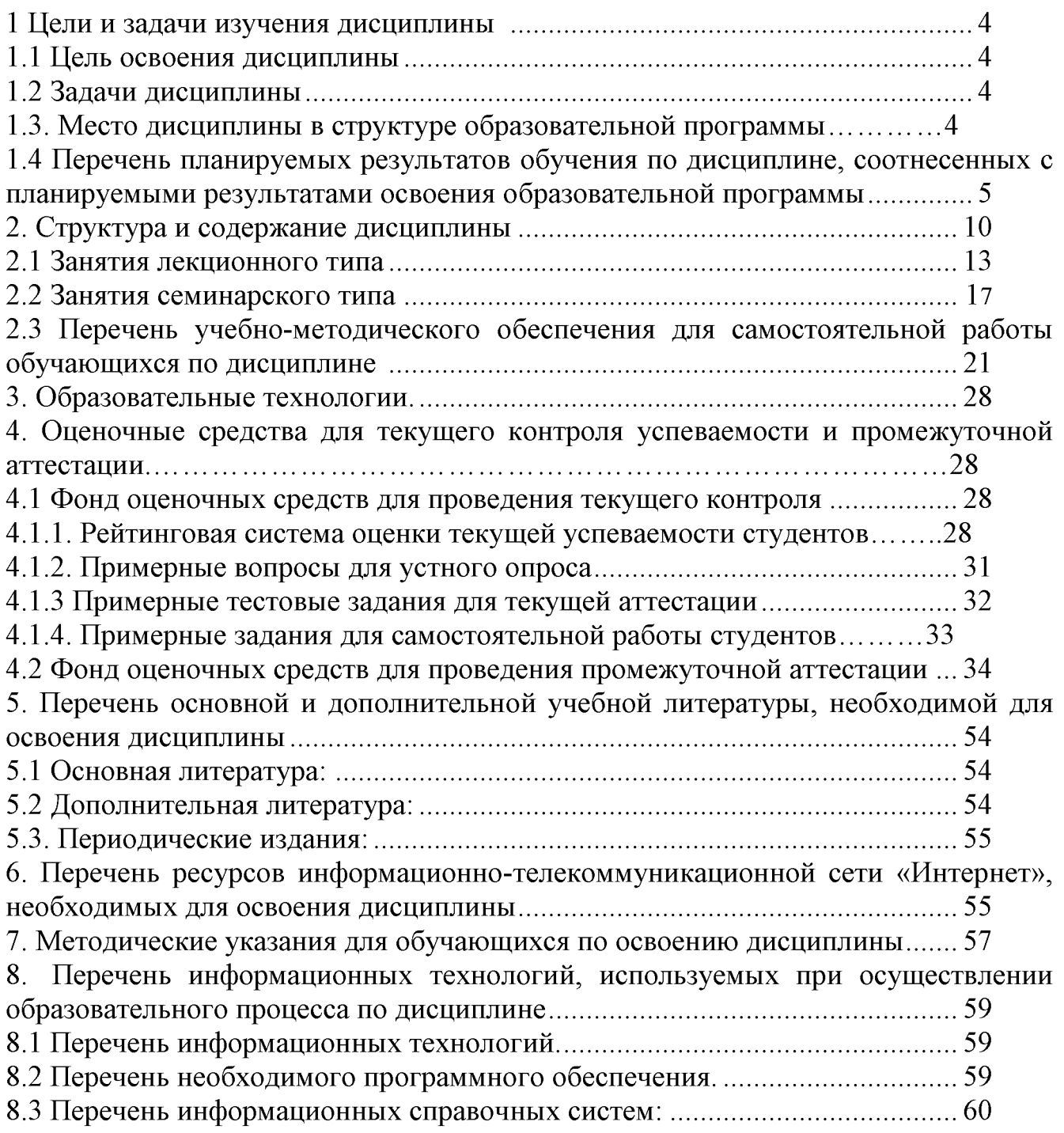

### 1 Цели и задачи изучения дисциплины

#### 1.1 Цели освоения дисциплины

Формирование у студентов знаний в области важнейших конституционных (государственно-правовых) институтов, закрепляющих и регулирующих основы, формы и механизм осуществления народовластия, основы правового статуса человека и гражданина, политико-территориальное устройство государства, порядок формирования, принципы организации  $\mathbf{H}$ деятельности органов государственной власти и местного самоуправления.

Изучение дисциплины «Конституционное право России» направлено на формирование у студентов следующих компетенций: ОК-2 - способностью анализировать основные этапы и закономерности исторического развития для формирования гражданской позиции; ПК-1 - готовностью реализовывать образовательные программы учебным  $\overline{10}$ предметам  $\overline{B}$ соответствии  $\mathbf c$ требованиями образовательных стандартов.

#### 1.2 Задачи дисциплины

- изучение институтов конституционного права и основных государственноправовых категорий и понятий;

- освоение действующего конституционного законодательства;

- формирование представления о механизме взаимодействия личности, общества и государства и его правовом закреплении;

- овладение необходимыми знаниями о специфике норм конституционного права и источников, в которых эти нормы фиксируются;

- получение навыков реализации конституционно-правовых норм;

- обеспечение профессиональной направленности обучения студентов путем активизации их познавательной деятельности в различных формах (выполнение индивидуальных и групповых заданий, решение проблемно-познавательных задач и др.);

- стимулирование самостоятельной познавательной деятельности по освоению содержания конституционного права России и формированию необходимых компетенций.

Основой для изучения дисциплины являются Конституция РФ, законы РФ, а также указы Президента РФ, имеющие нормативный характер. Для изучения ряда разделов дисциплины требуется использовать конституции и иные нормативные акты субъектов в составе Российской Федерации. Учитывая объем и сложность «Конституционное учебной дисциплины право Российской **Федерации»** студентами всех форм обучения рекомендуется самостоятельная аналитическая работа с учебной и научной литературой, нормативными актами, решениями Конституционного Суда РФ.

# 1.3 Место дисциплины в структуре образовательной программы

«Конституционное Дисциплина право России» относится  $\mathbf{K}$ числу обязательных дисциплин вариативной части профессионального цикла лисниплин.

Учебный курс «Конституционное право России» по своему содержанию практическую направленность, предполагающую усвоение понятий и имеет конституционного Российское категорий права, таких как государство, строй, федерализм, конституционный государственная власть. органы государственной власти, конституционно-правовая юридическая ответственность; умение обобщать материалы юридической и иной социальной практики, конкретные эмпирические данные; ориентацию в системе конституционного законодательства,  $\mathbf{B}$ структуре  $\mathbf{M}$ содержании; ясное выражение  $\overline{\mathbf{M}}$ аргументированность своей позиции по конституционно-правовой проблематике; свободное оперирование юридическими понятиями категориями  $\overline{\mathbf{M}}$ конституционного права. Этот курс открывает цикл отраслевых правовых дисциплин и становится базой для их изучения, т.к. своим содержанием оказывает влияние на развитие иных отраслевых дисциплин, предусмотренных учебным направления 44.03.05. B процессе освоения ДИСЦИПЛИНЫ планом «Конституционное право России» студенты используют знания, умения и навыки, дисциплин «История сформированные при изучении России». «Теория государства и права».

«Конституционное Освоение **России»** дисциплины право является необходимой основой для последующего изучения всех дисциплин юридической направленности, а также юридических учебных дисциплин по выбору и прохождения практик.

# 1.4 Перечень планируемых результатов обучения по дисциплине (модулю), соотнесенных с планируемыми результатами освоения образовательной программы

Изучение ланной учебной дисциплины направлено на формирование общекультурной компетенции (OK): OK-2 - способность анализировать основные этапы и закономерности исторического развития для формирования гражданской профессиональной  $\Pi K-1$ компетенции  $(IIK):$ позиции; готовность образовательные реализовывать программы  $\overline{10}$ учебным предметам  $\overline{B}$ соответствии с требованиями образовательных стандартов.

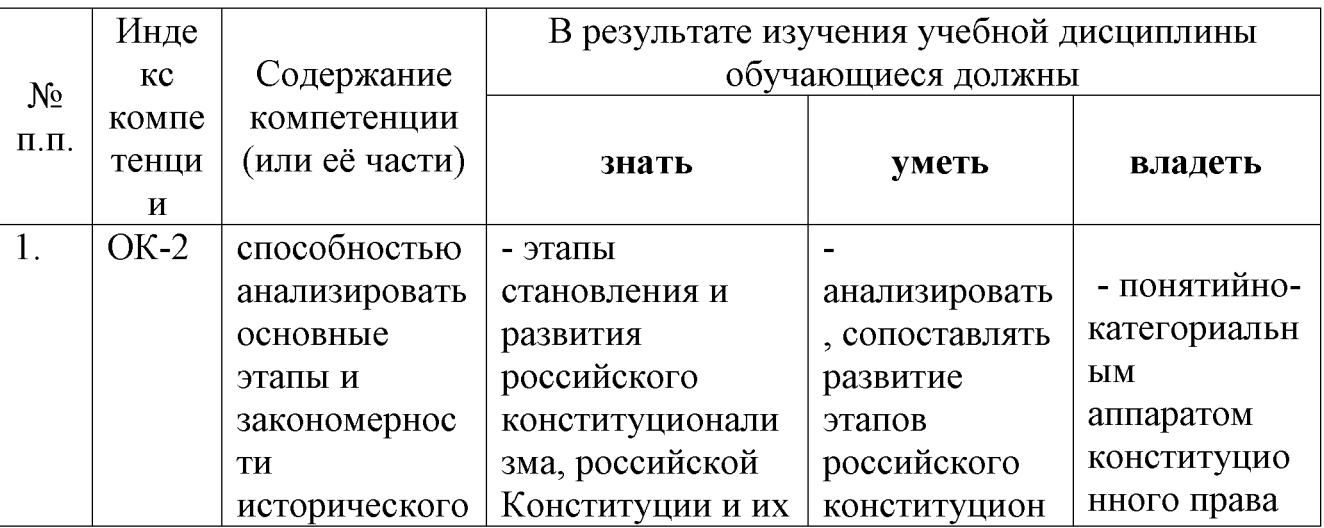

5

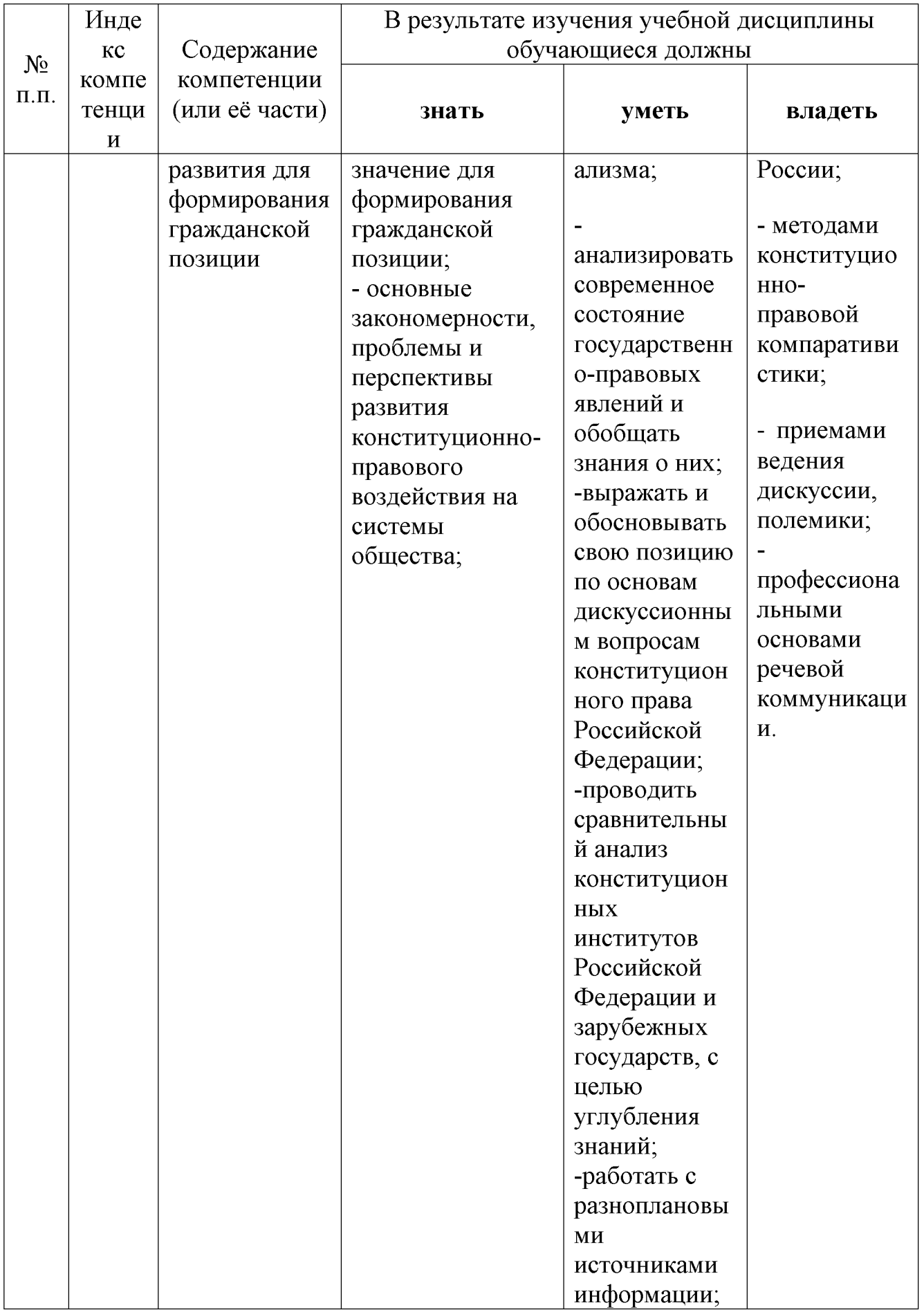

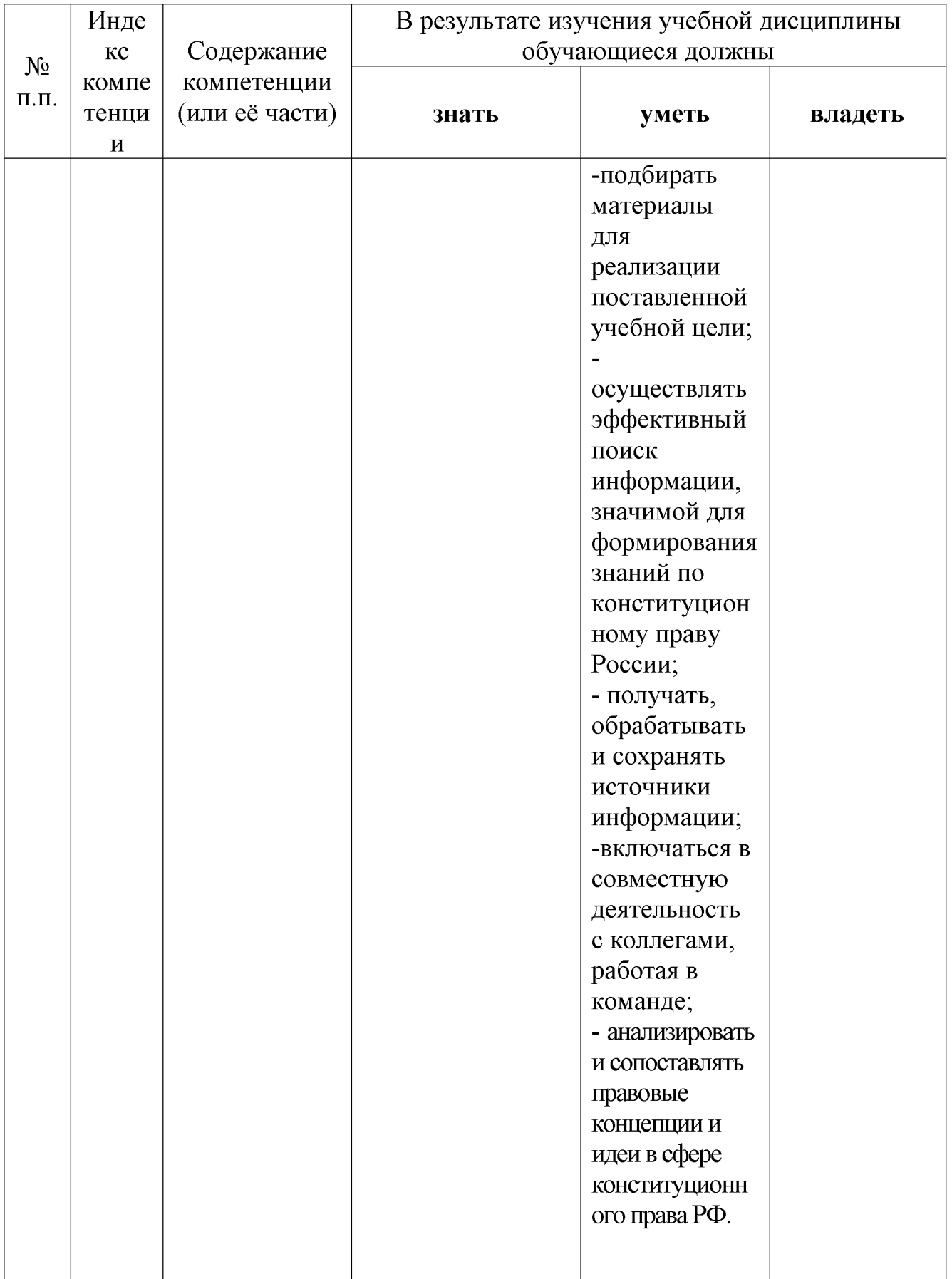

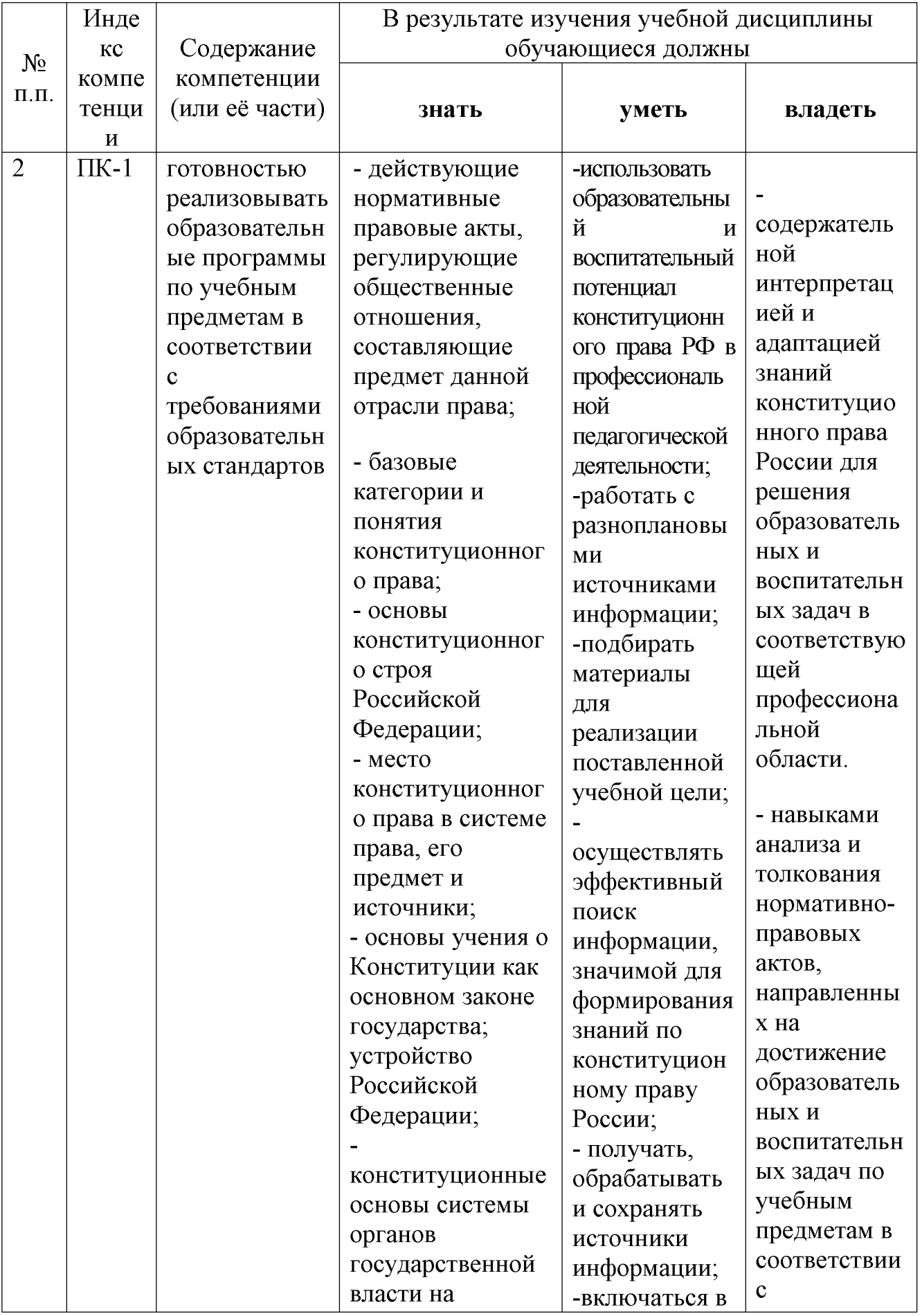

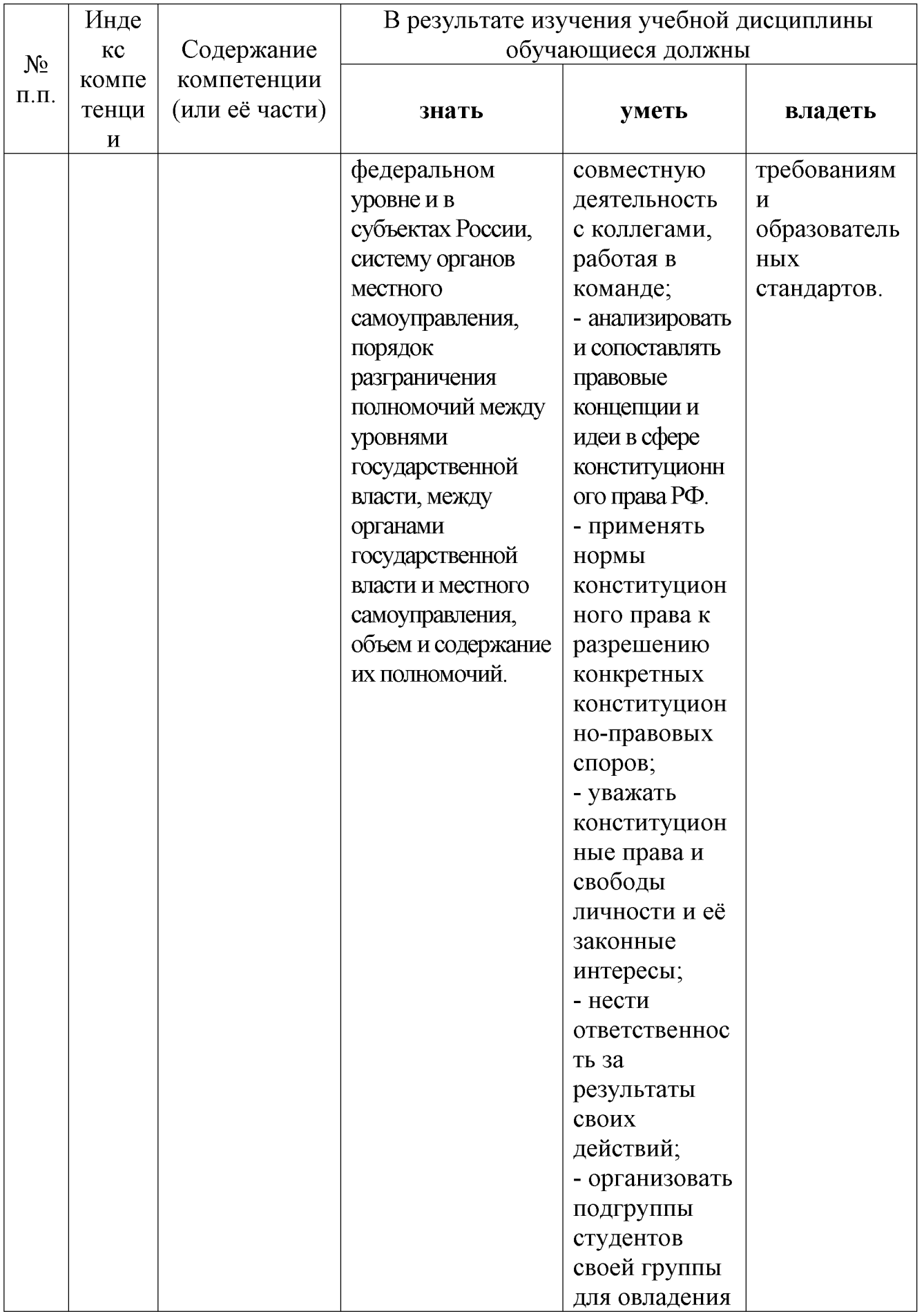

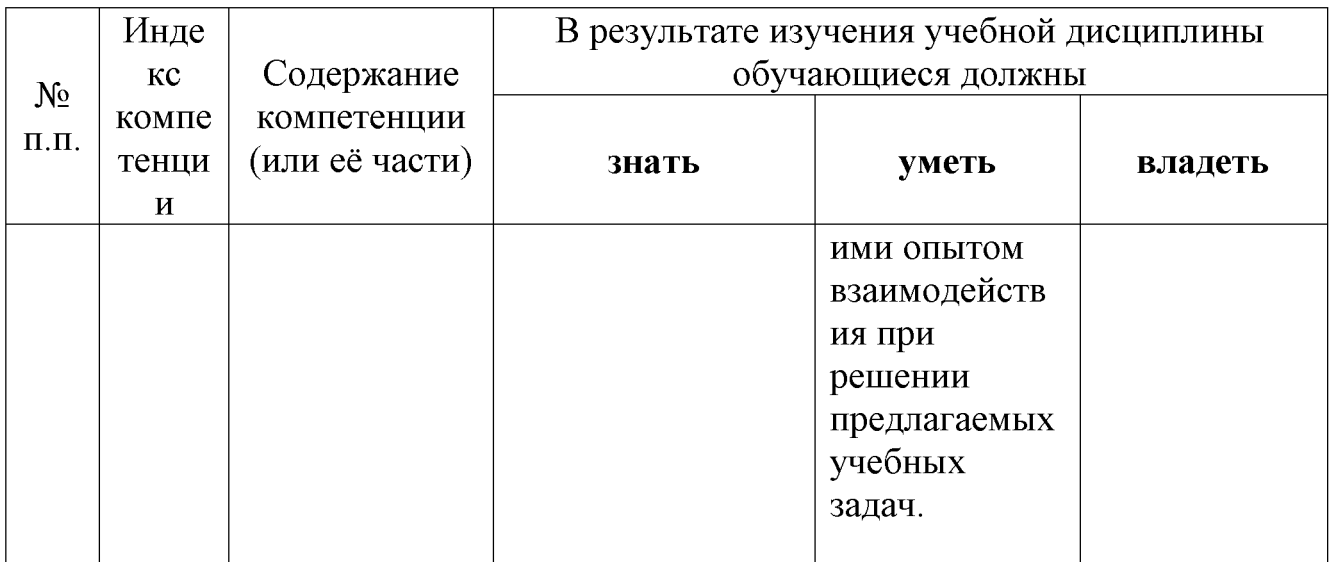

# 2. Структура и содержание дисциплины

Распределение видов учебной работы и их трудоемкости по разделам дисциплины.

Разделы дисциплины, изучаемые во 3 семестре (очно-заочная форма)

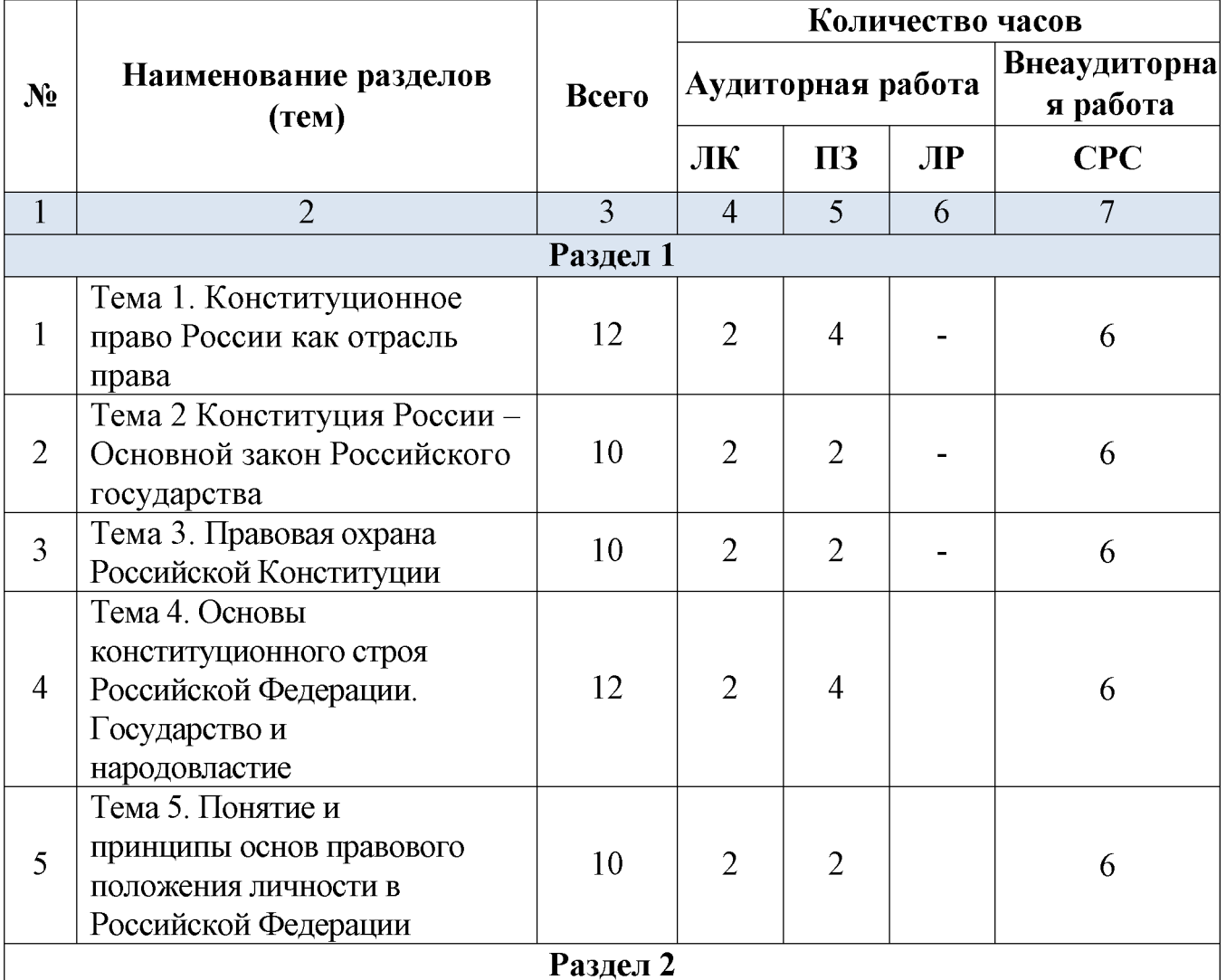

| $N_2$          | Наименование разделов                                                                                                    | Всего | Количество часов |                |  |     |
|----------------|----------------------------------------------------------------------------------------------------|-------|------------------|----------------|--|-----|
| 6              | Тема 6. Гражданство<br>Российской Федерации                                                                                   | 10    | $\overline{2}$   | $\overline{2}$ |  | 6   |
| $\overline{7}$ | Тема 7. Конституционные<br>права, свободы и обязанности<br>граждан Российской<br>Федерации, их гарантии                       | 10    | $\overline{2}$   | $\overline{4}$ |  | 6   |
| 8              | Тема 8. Конституционно-<br>правовой статус России как<br>федеративного государства                                            | 12    | $\overline{2}$   | $\overline{4}$ |  | 6   |
| 9              | Тема 9. Система органов<br>государственной власти в<br>Российской Федерации                                                   | 10    | $\overline{2}$   | $\overline{2}$ |  | 6   |
| 10             | Тема 10. Избирательное право<br>и избирательная система                                                                       | 6     |                  |                |  | 6   |
| Раздел 3       |                                                                                                    |       |                  |                |  |     |
| 11             | 11.<br>Тема<br>Президент<br>Российской Федерации - глава<br>государства                                                       | 8     |                  |                |  | 8   |
| 12             | Тема 12. Федеральное<br>Собрание - Парламент<br>Российской Федерации                                                          | 8     |                  |                |  | 8   |
| 13             | Тема 13. Конституционные<br>основы исполнительной,<br>судебной власти и<br>прокуратуры в России                               | 8     |                  |                |  | 8   |
| 14             | Тема 14. Система органов<br>государственной власти в<br>субъектах Российской<br>Федерации (на примере<br>Краснодарского края) | 8     |                  |                |  | 8   |
| 15             | Тема 15. Конституционно-<br>правовые основы местного<br>самоуправления в Российской<br>Федерации                              | 8     |                  |                |  | 8   |
|                | Итого по дисциплине:                                                                                                    |       | 18               | 26             |  | 100 |

Разделы дисциплины, изучаемые в 2, 3 семестрах (заочная форма)

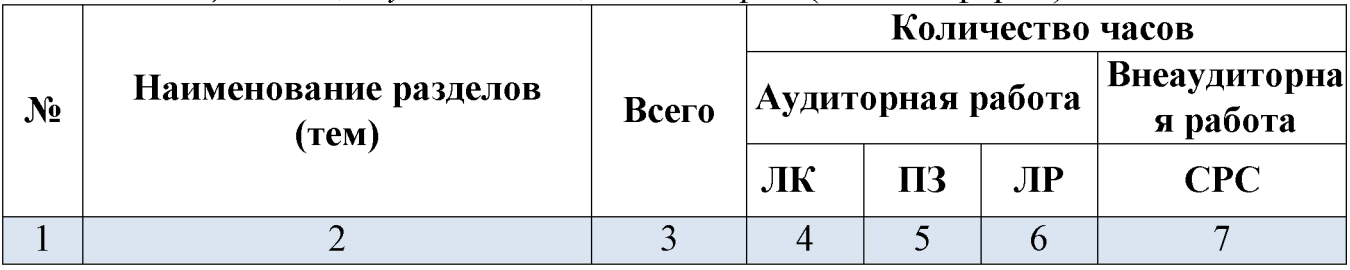

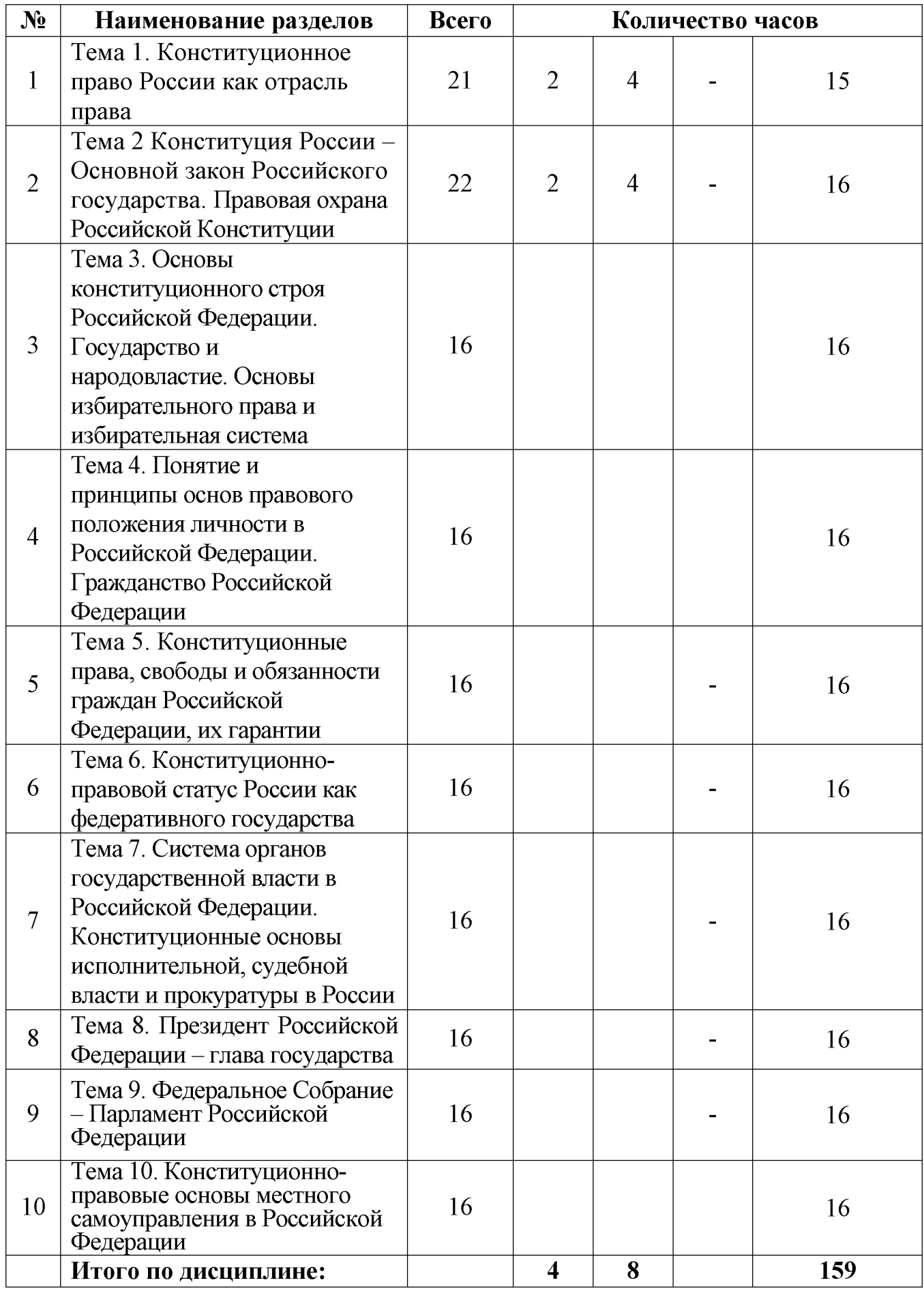

Примечание: ЛК - лекции, ПЗ - практические занятия / семинары, ЛР лабораторные занятия, CPC - самостоятельная работа студента.

# 2.1 Занятия лекционного типа

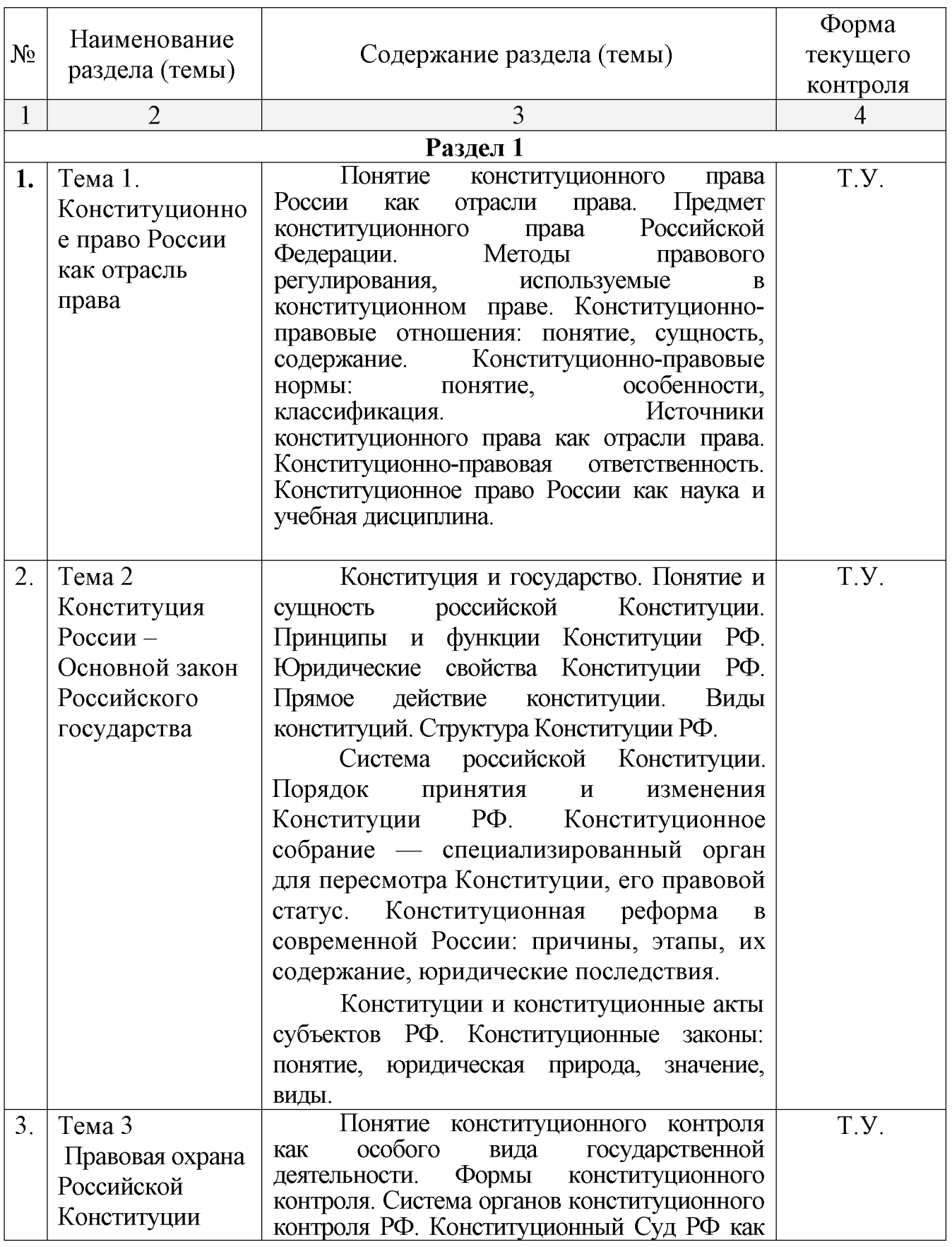

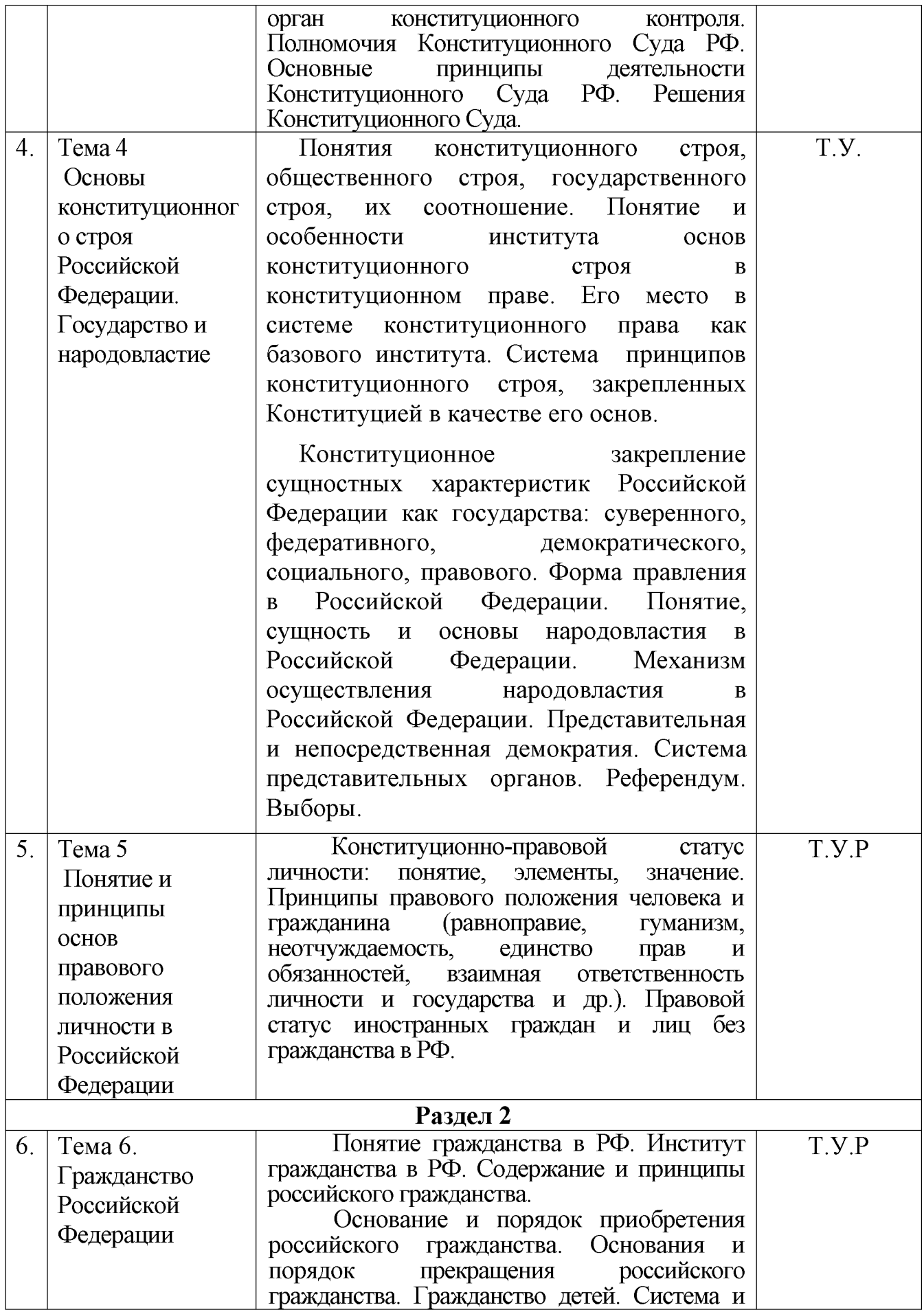

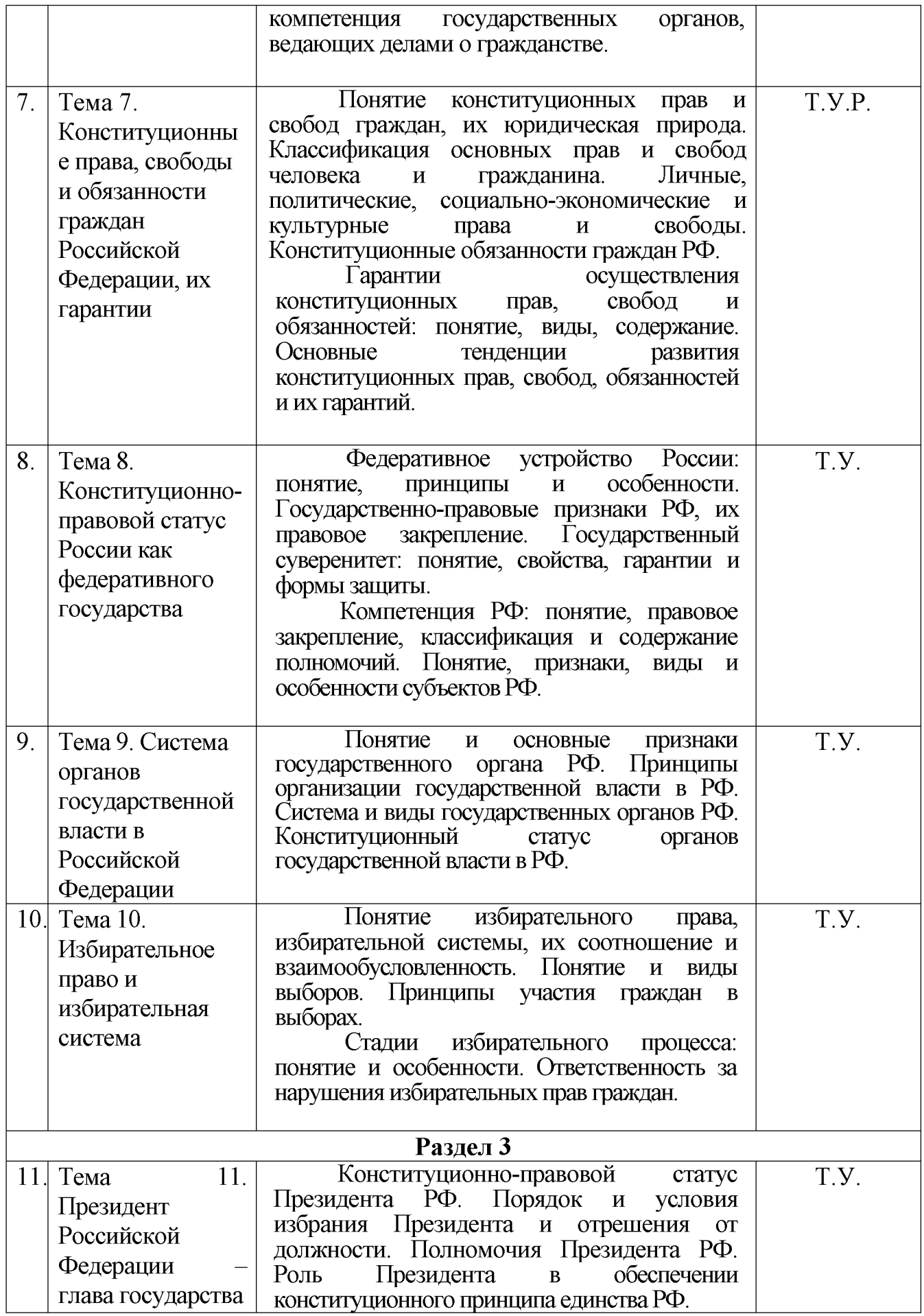

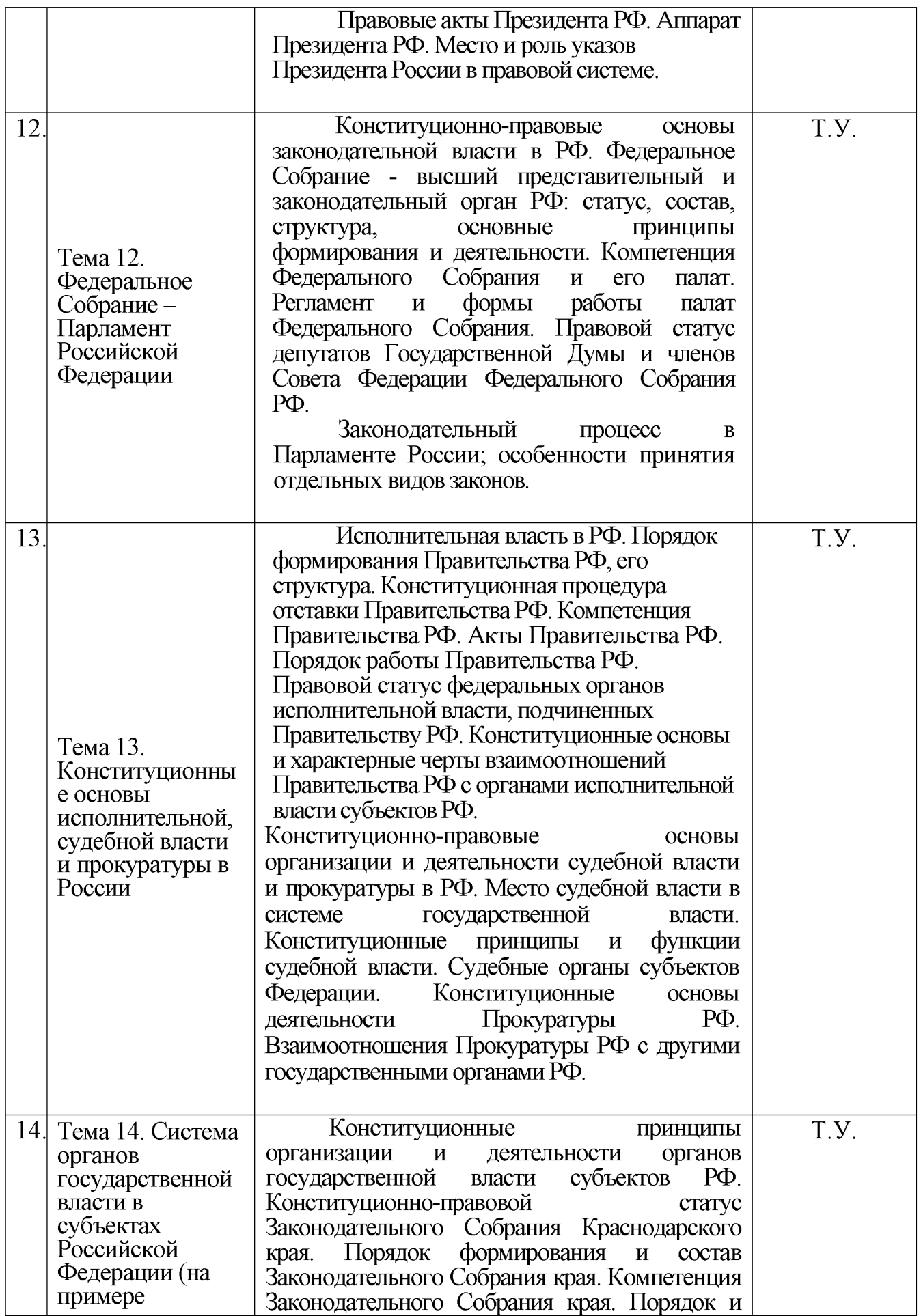

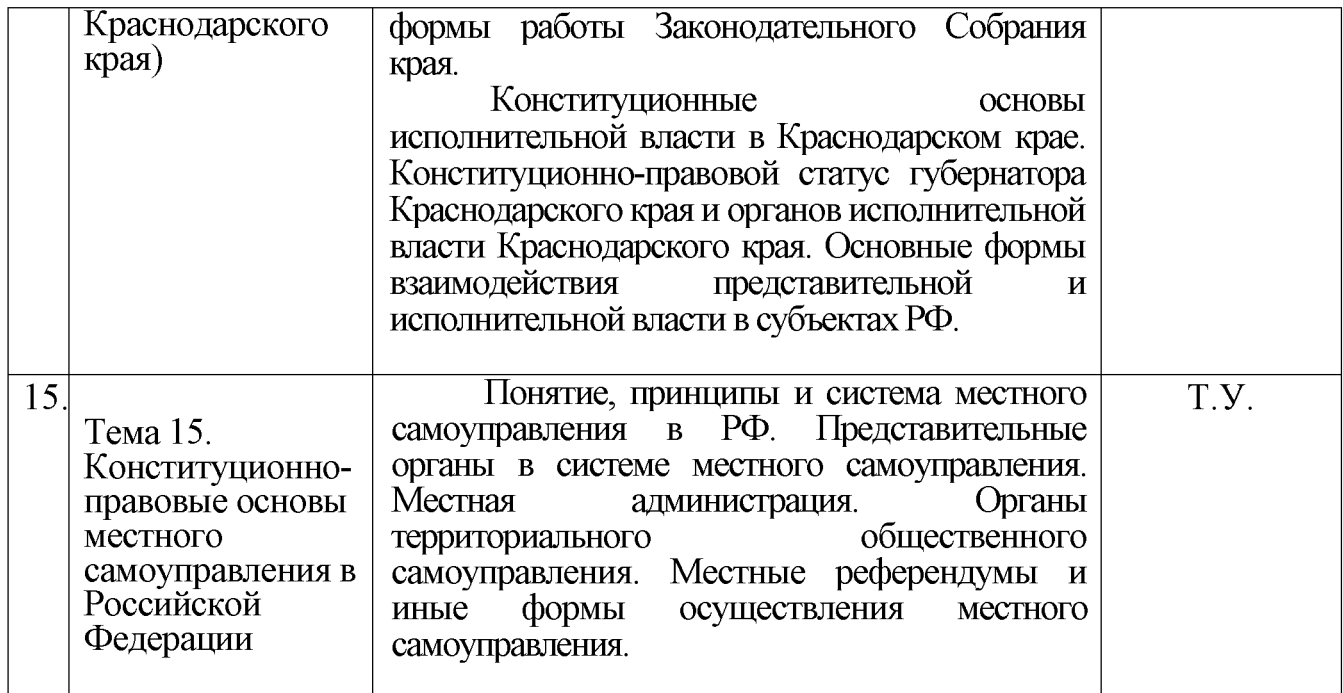

Примечание: У – устный опрос, Т – тестирование, Р – реферат

# 2.2 Занятия семинарского типа

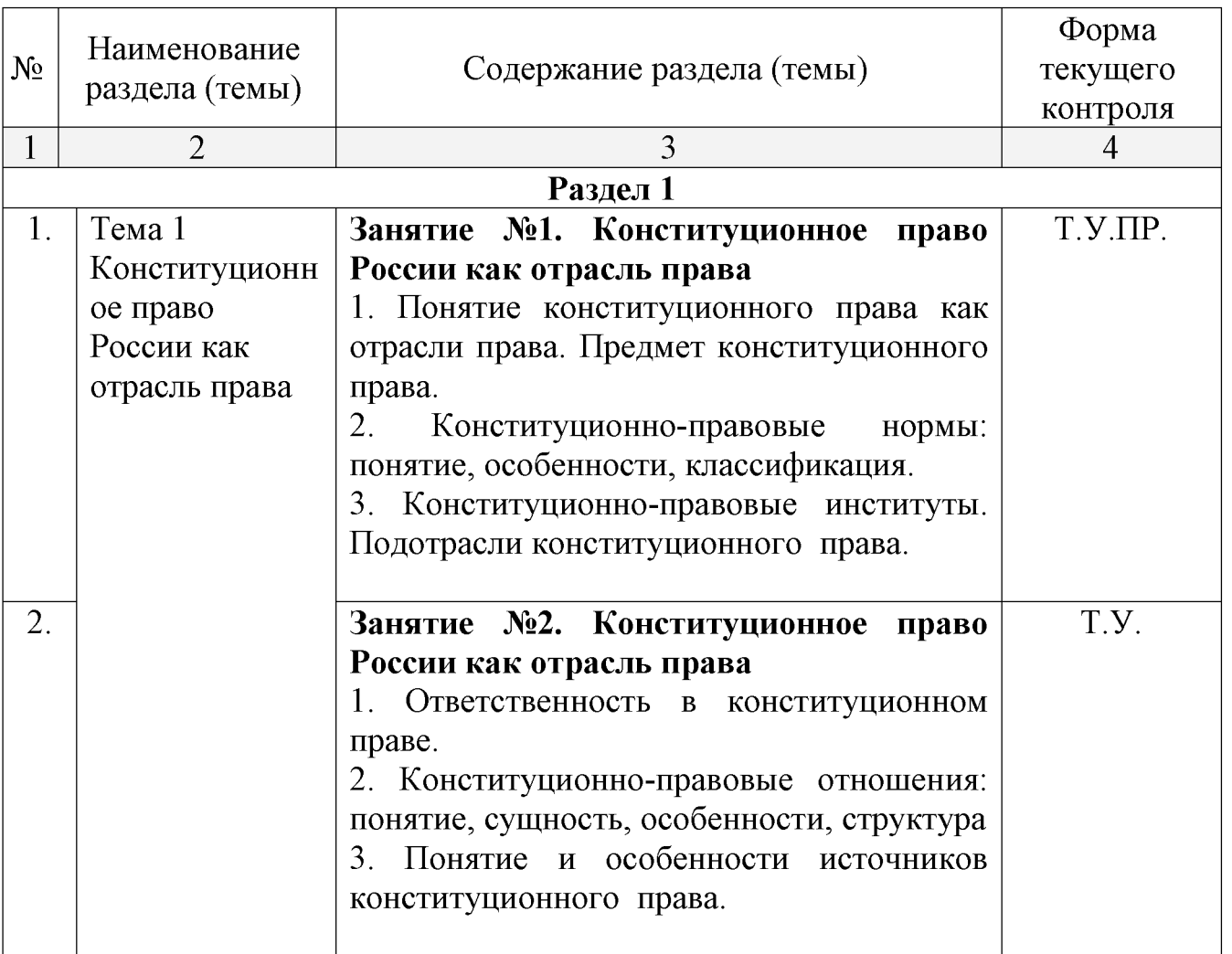

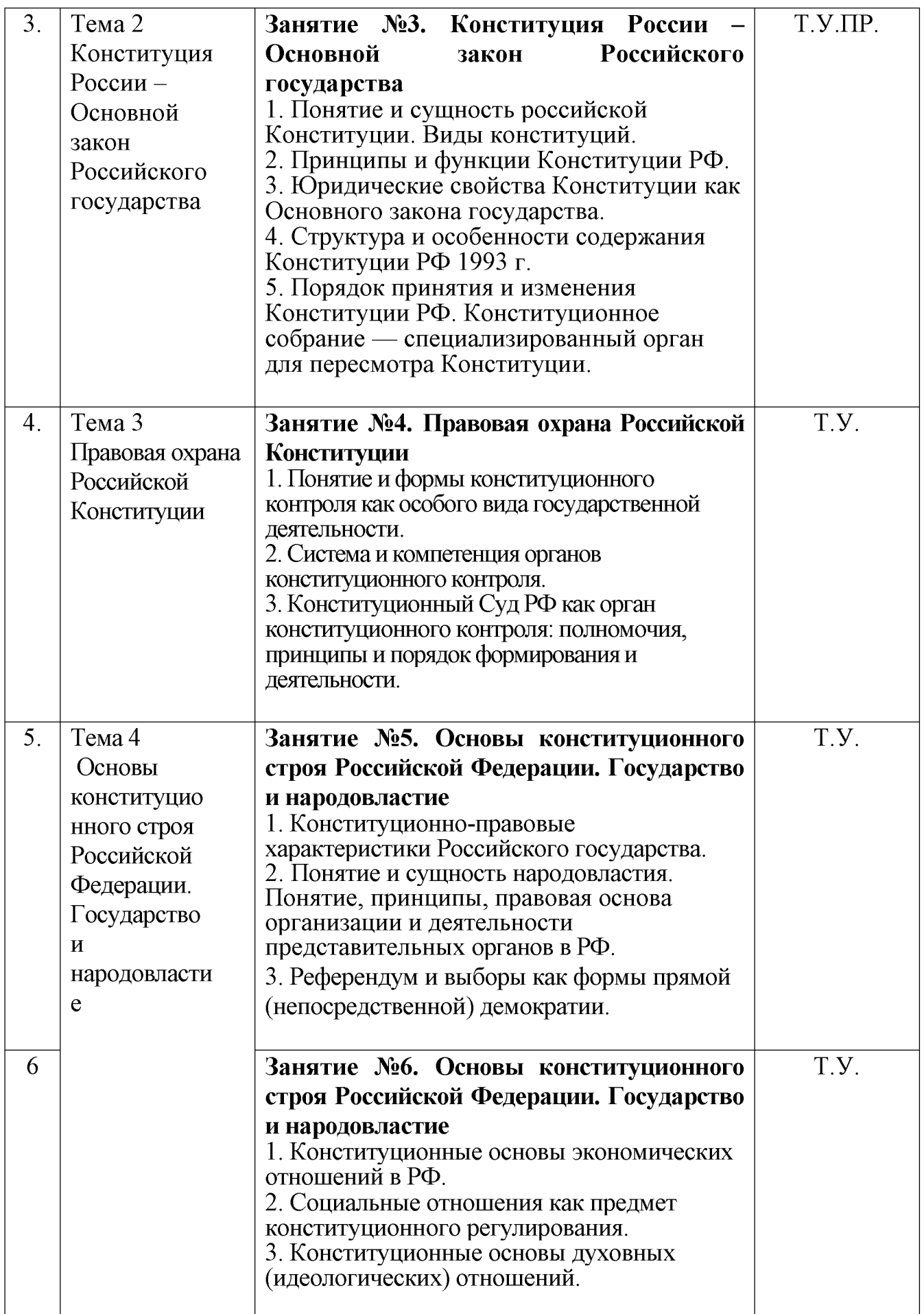

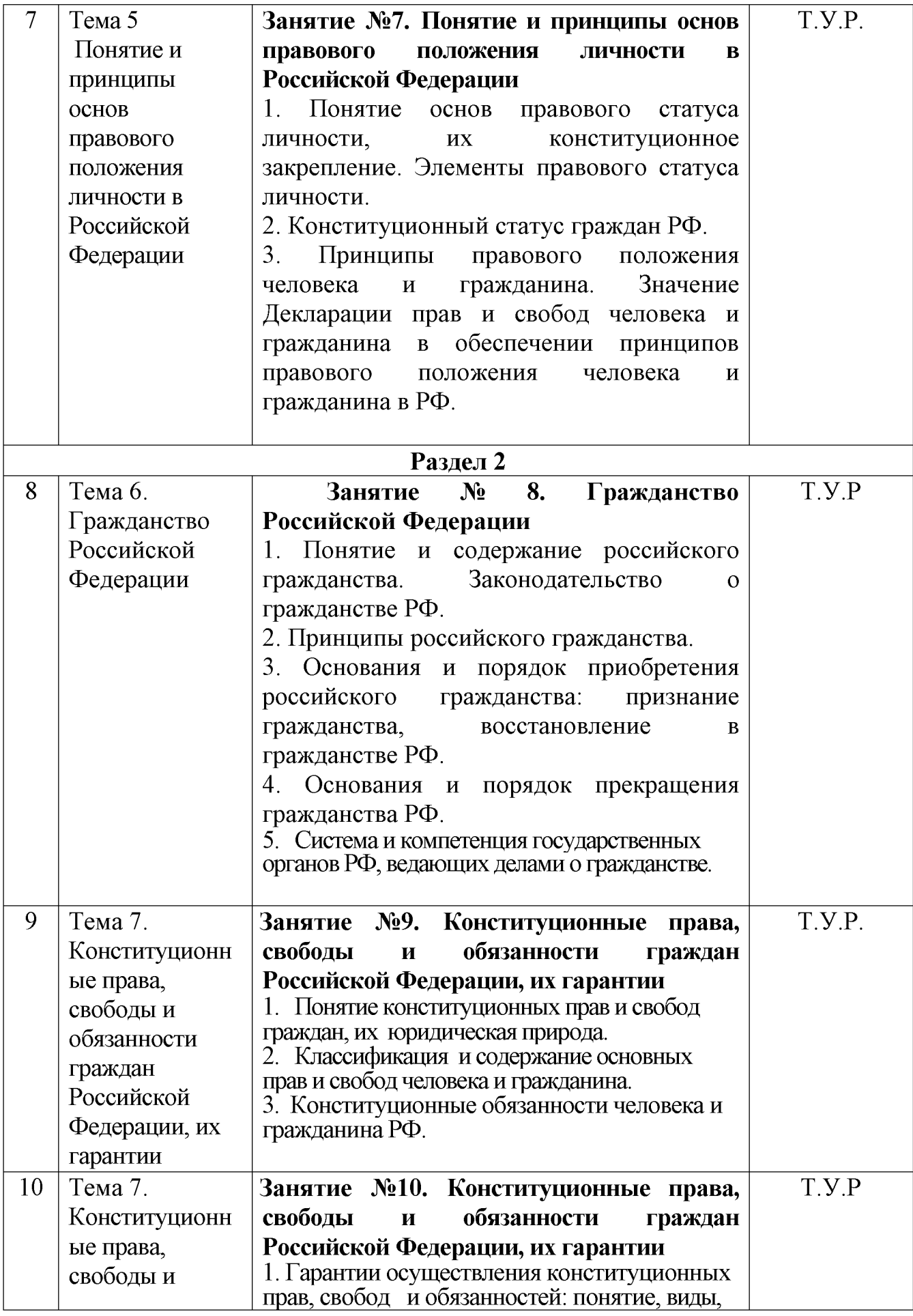

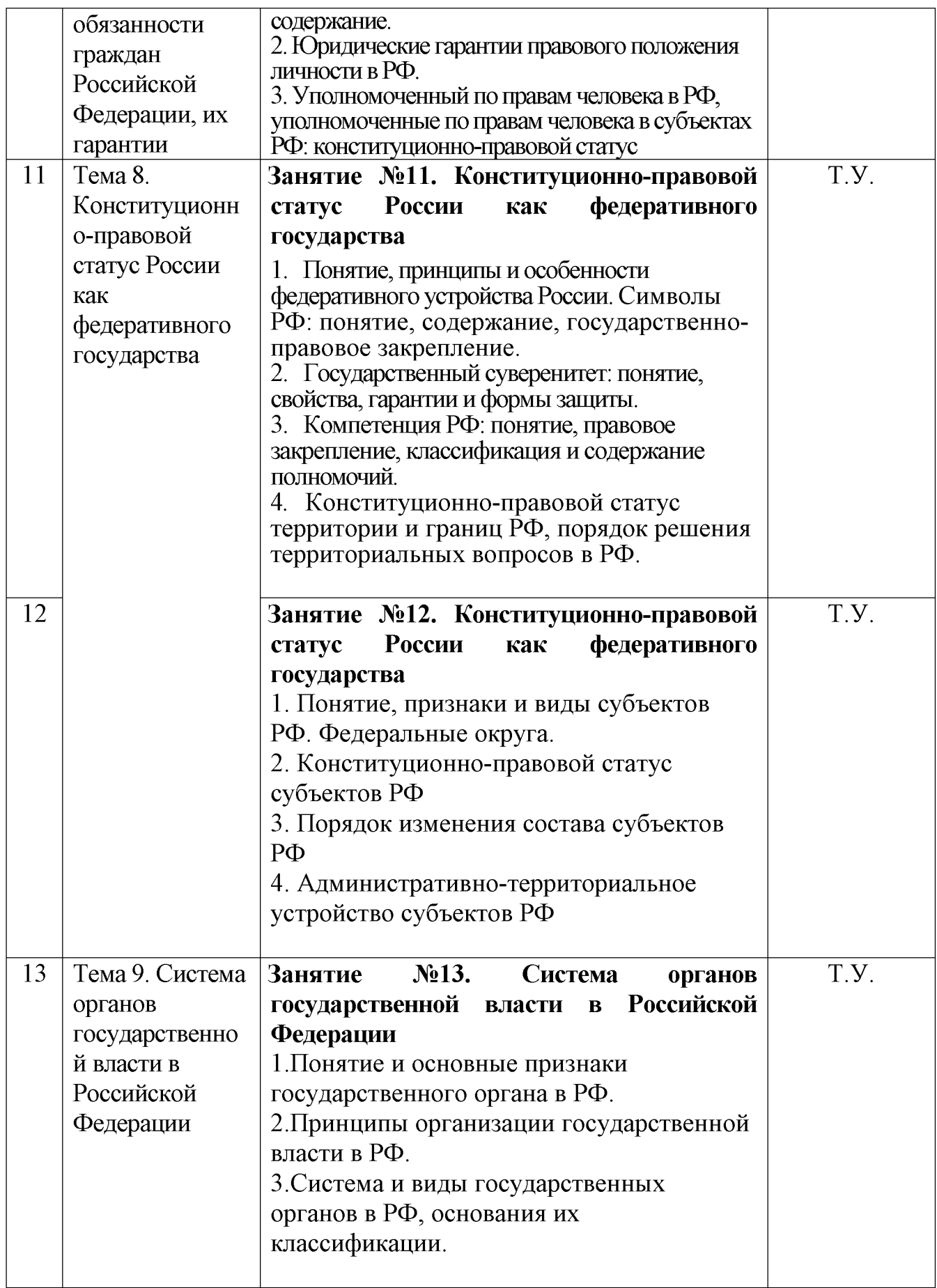

Примечание: У – устный опрос, Т – тестирование, ПР – практическая работа; Р – реферат

# 2.3 Перечень учебно-методического обеспечения для самостоятельной работы обучающихся по дисциплине

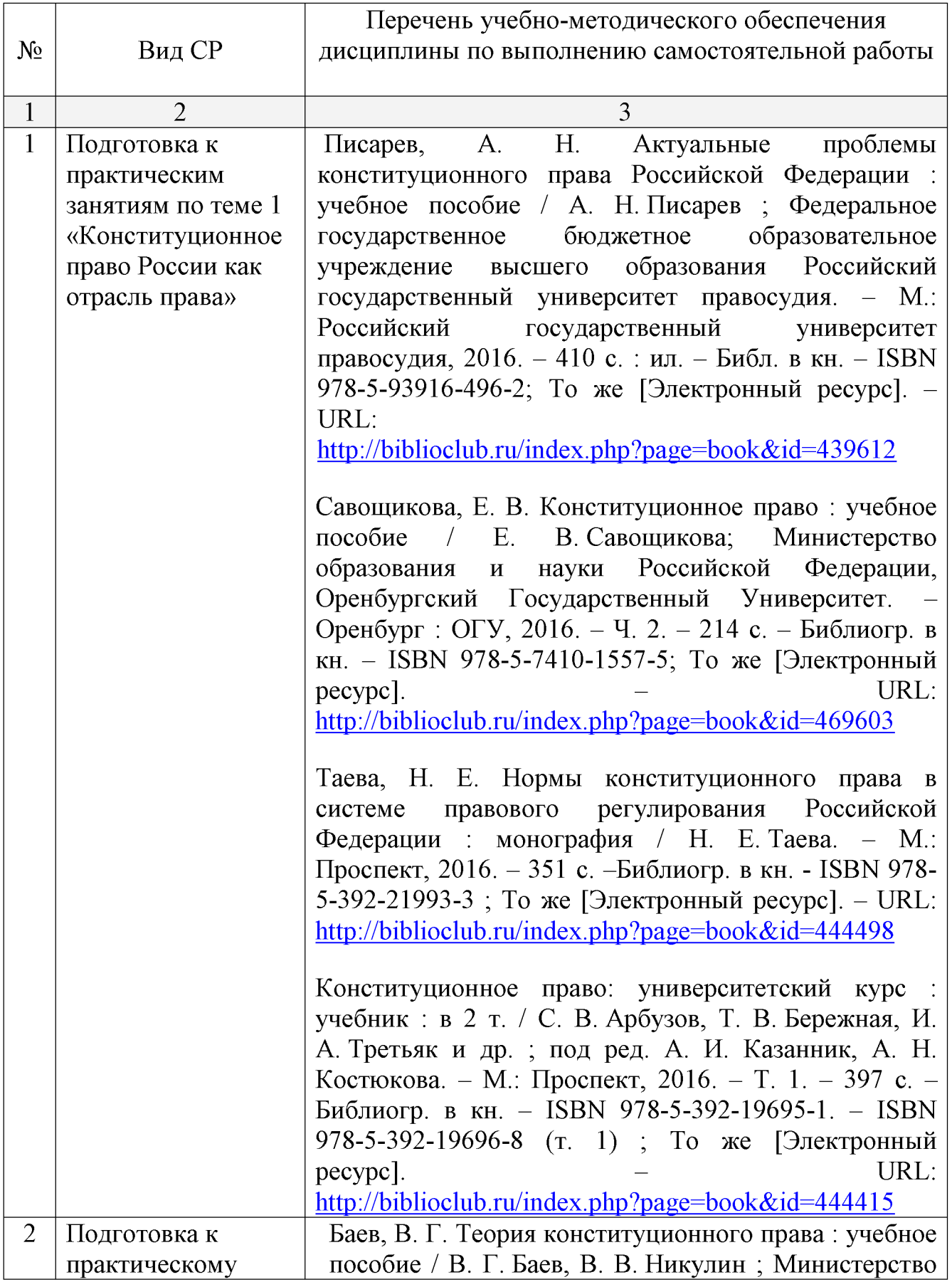

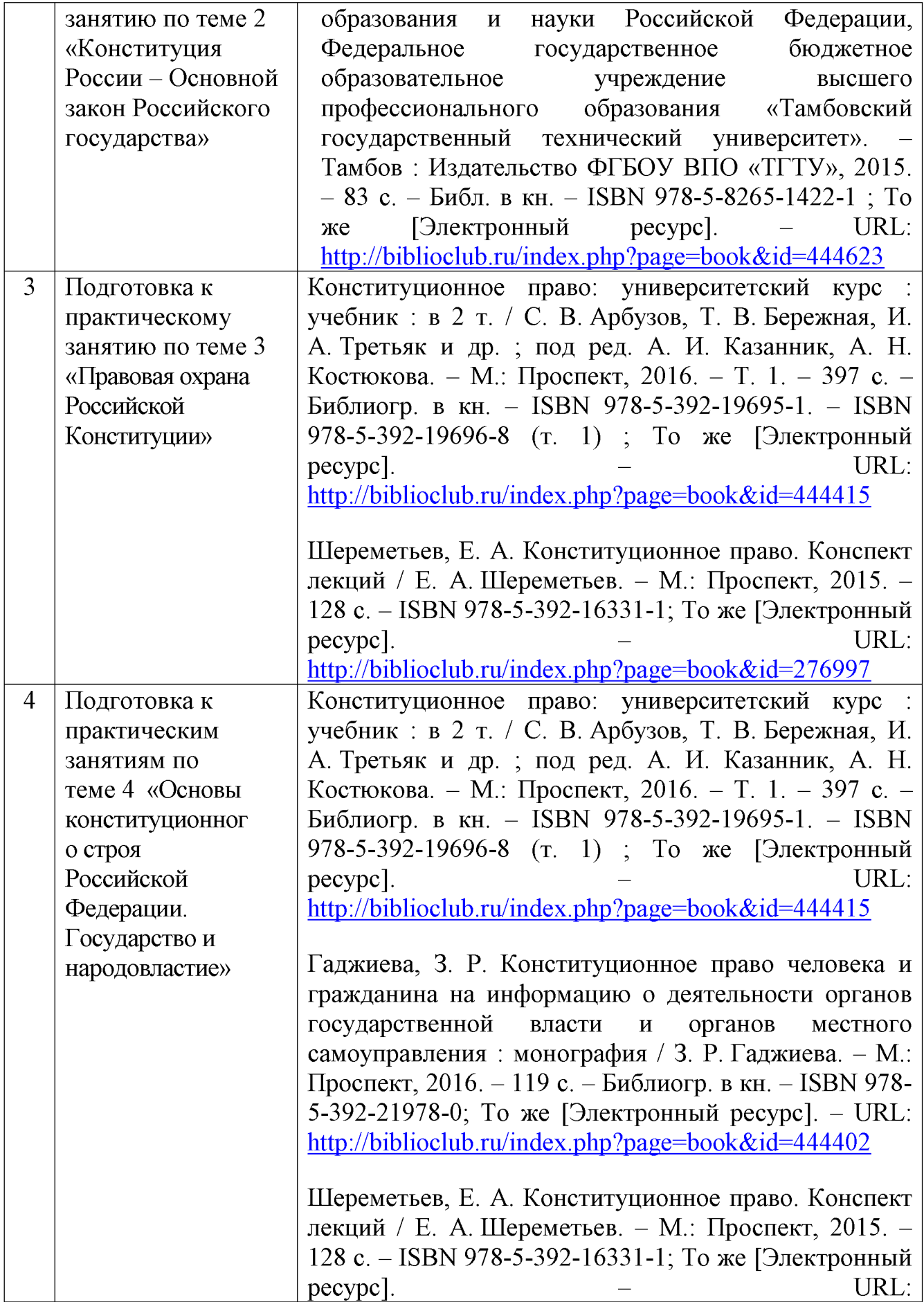

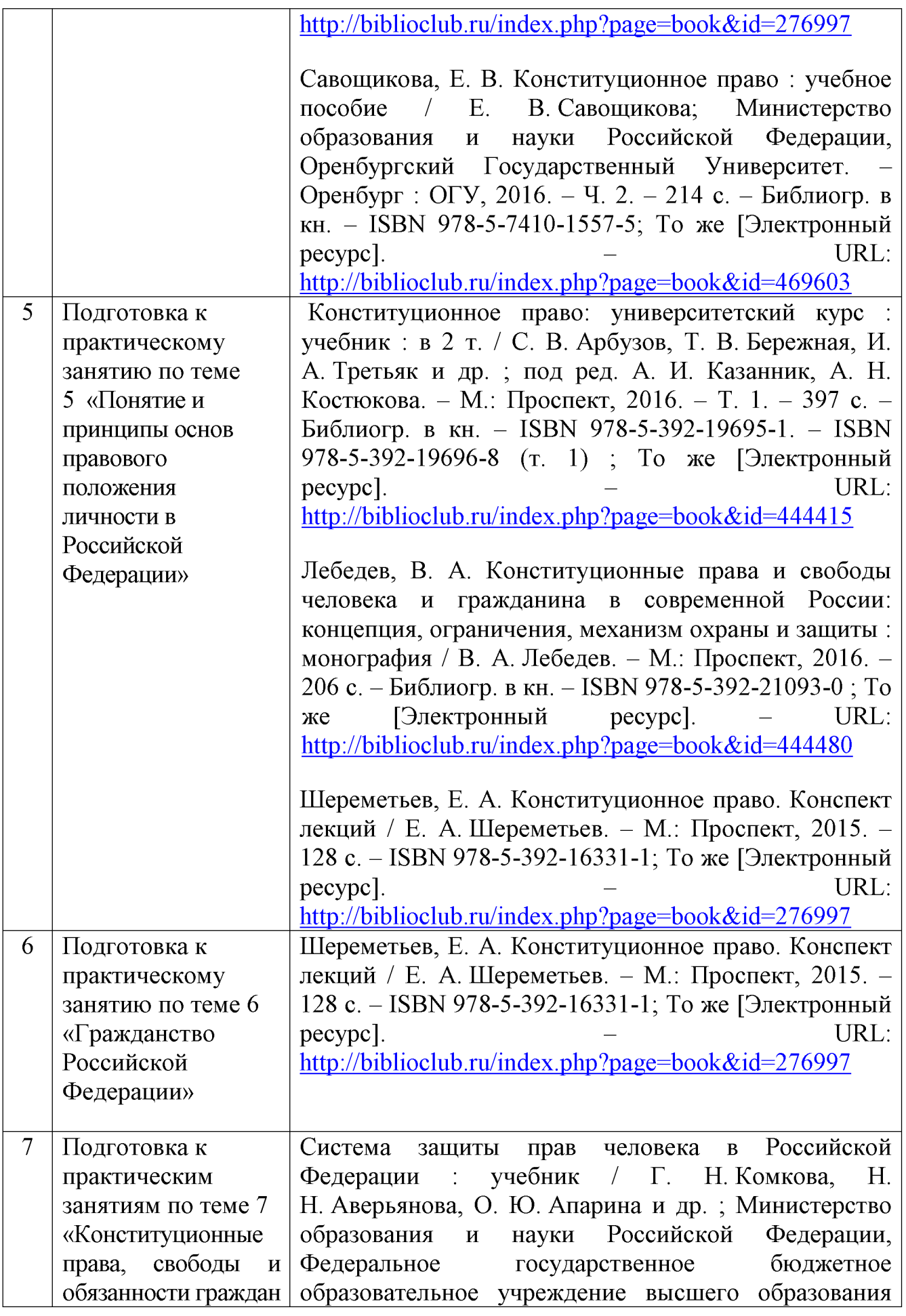

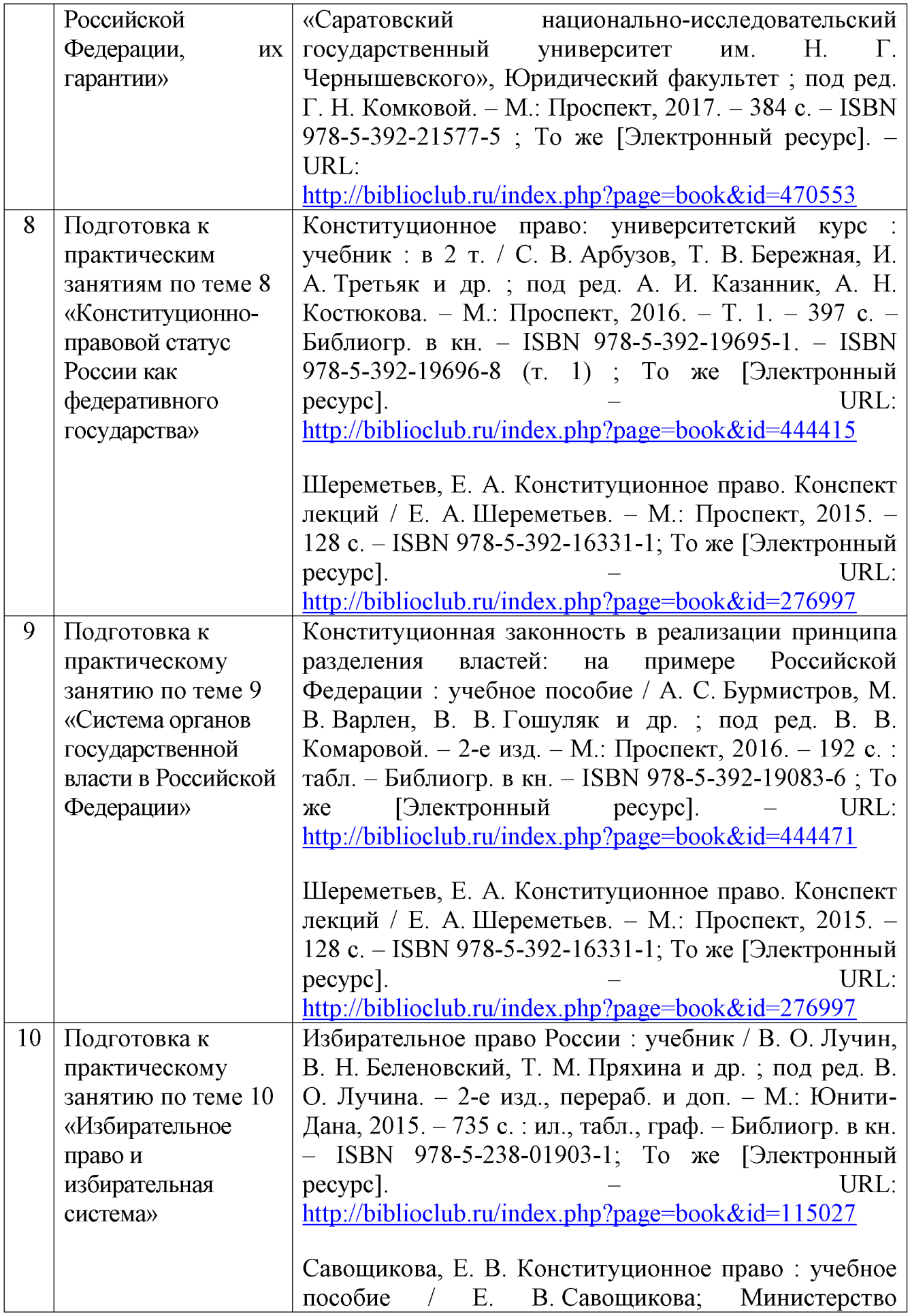

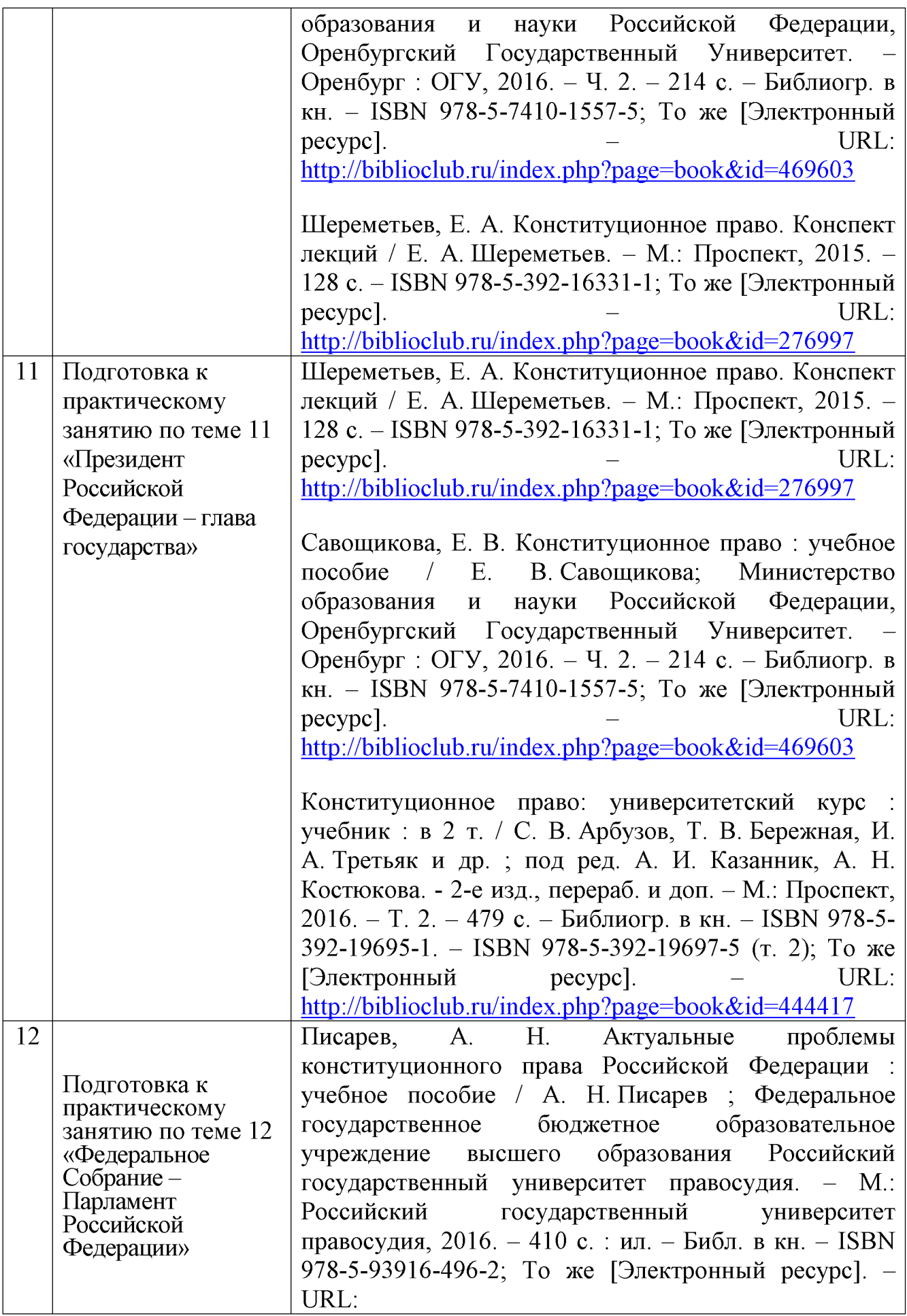

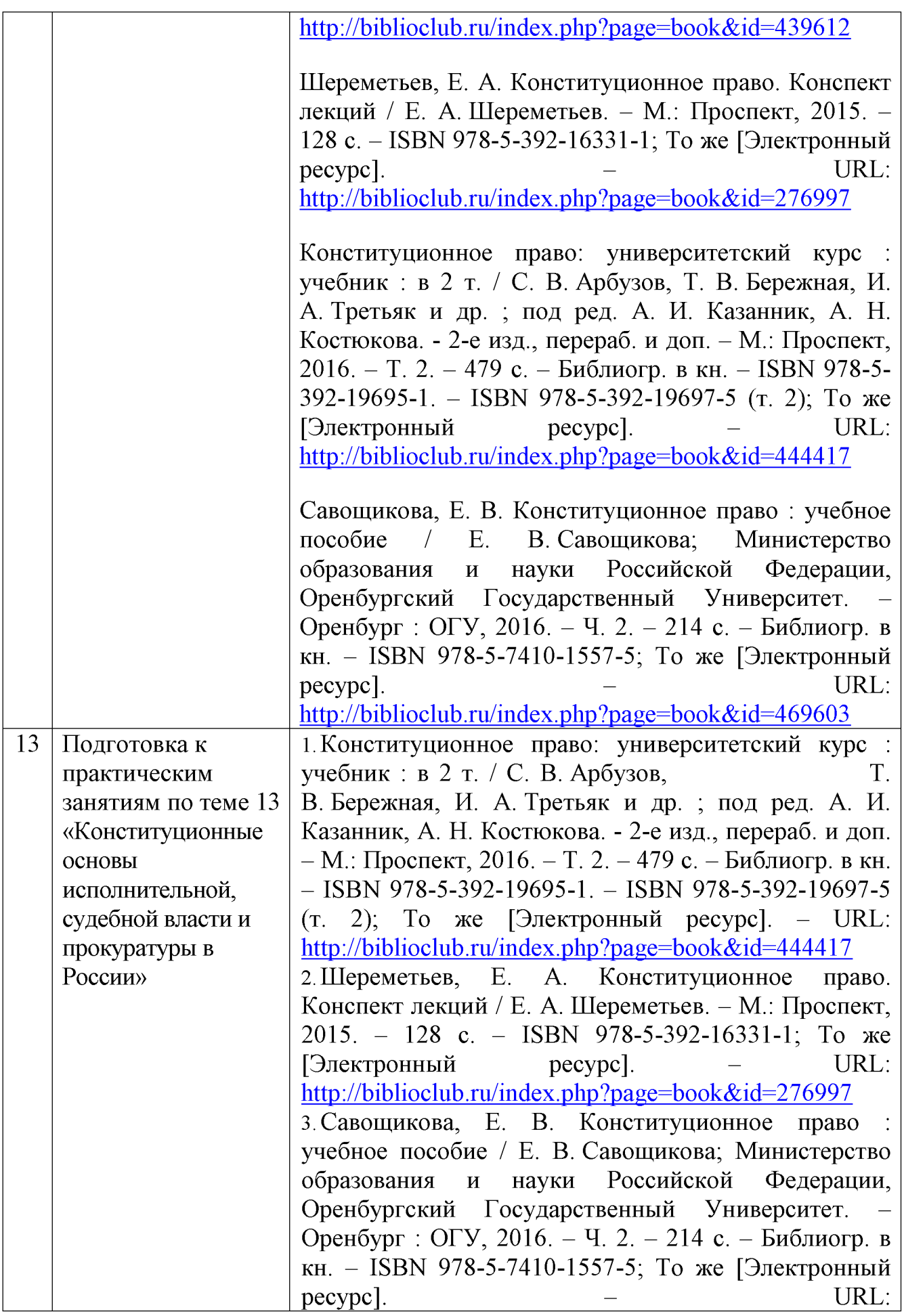

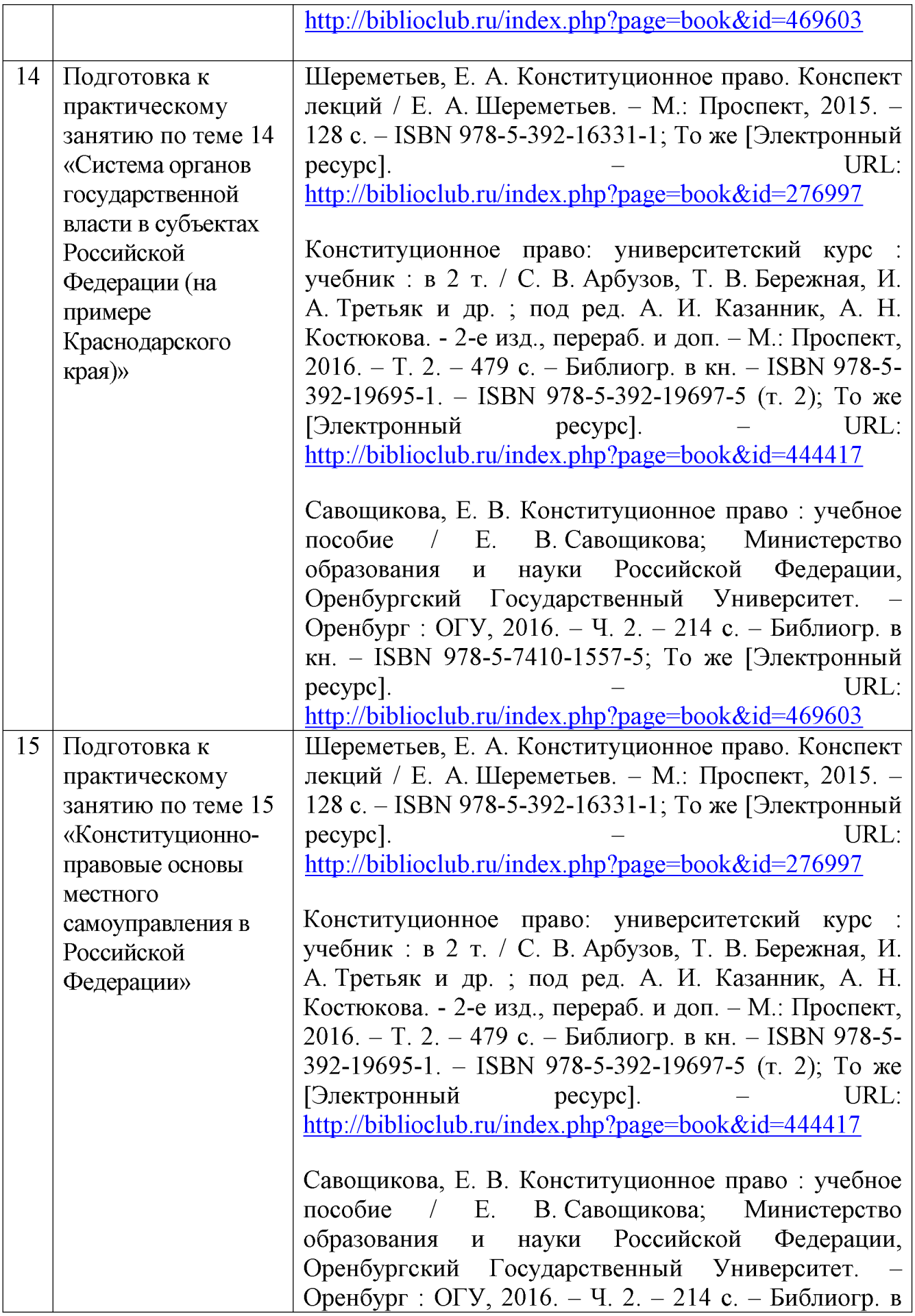

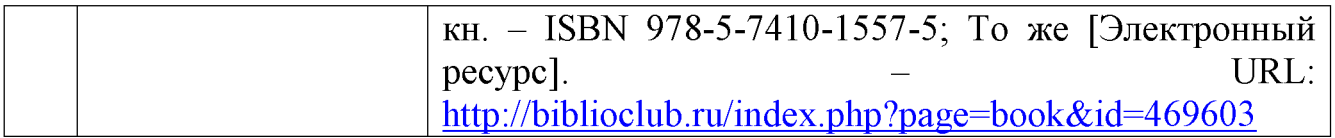

Учебно-методические материалы самостоятельной ДЛЯ работы обучающихся из числа инвалидов и лиц с ограниченными возможностями здоровья (ОВЗ) предоставляются в формах, адаптированных к ограничениям их здоровья и восприятия информации:

Для лиц с нарушениями зрения:

-в печатной форме увеличенным шрифтом,

- в форме электронного документа,

Для лиц с нарушениями слуха:

- в печатной форме,

- в форме электронного документа.

Для лиц с нарушениями опорно-двигательного аппарата:

- в печатной форме,

- в форме электронного документа.

Данный перечень может быть конкретизирован в зависимости  $\overline{O}T$ контингента обучающихся.

### 3. Образовательные технологии

Лля реализации компетентностного полхола предусматривается использование в учебном процессе активных и интерактивных форм проведения аудиторных и внеаудиторных занятий с целью формирования и развития профессиональных навыков обучающихся.

процессе преподавания применяются образовательные технологии B развития критического мышления.

учебном  $\mathbf{B}$ процессе наряду традиционными образовательными  $\mathbf{c}$ технологиями используются компьютерное тестирование, тематические презентации, интерактивные технологии.

### 4. Оценочные средства для текущего контроля успеваемости и

#### промежуточной аттестации

# 4.1 Фонд оценочных средств для проведения текущего контроля

#### 4.1.1 Рейтинговая система оценки текущей успеваемости студентов

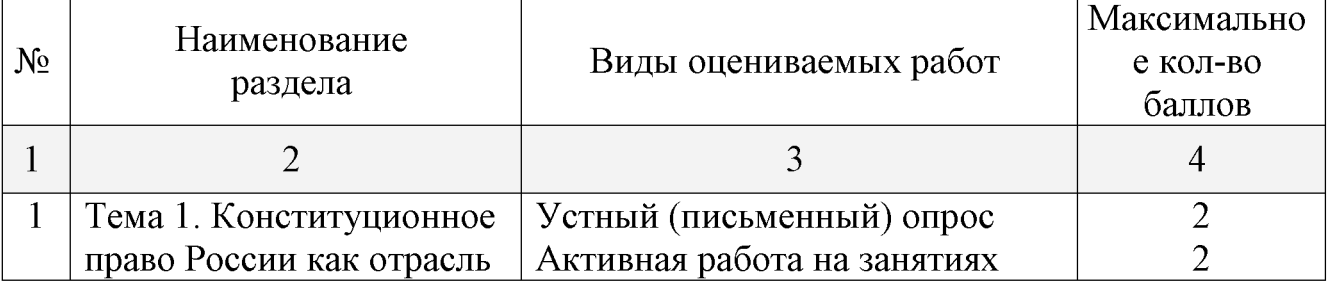

очно-заочная форма обучения

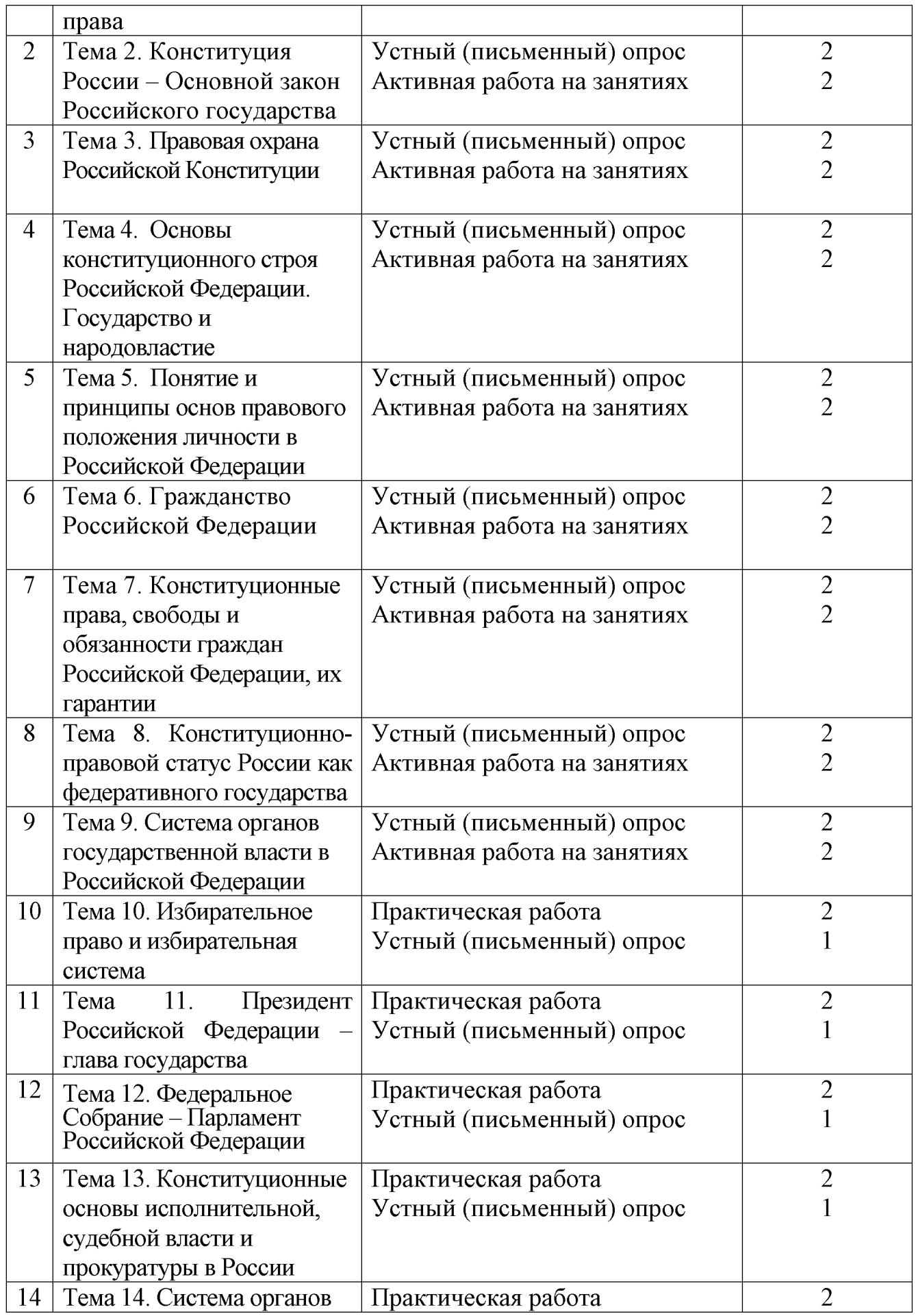

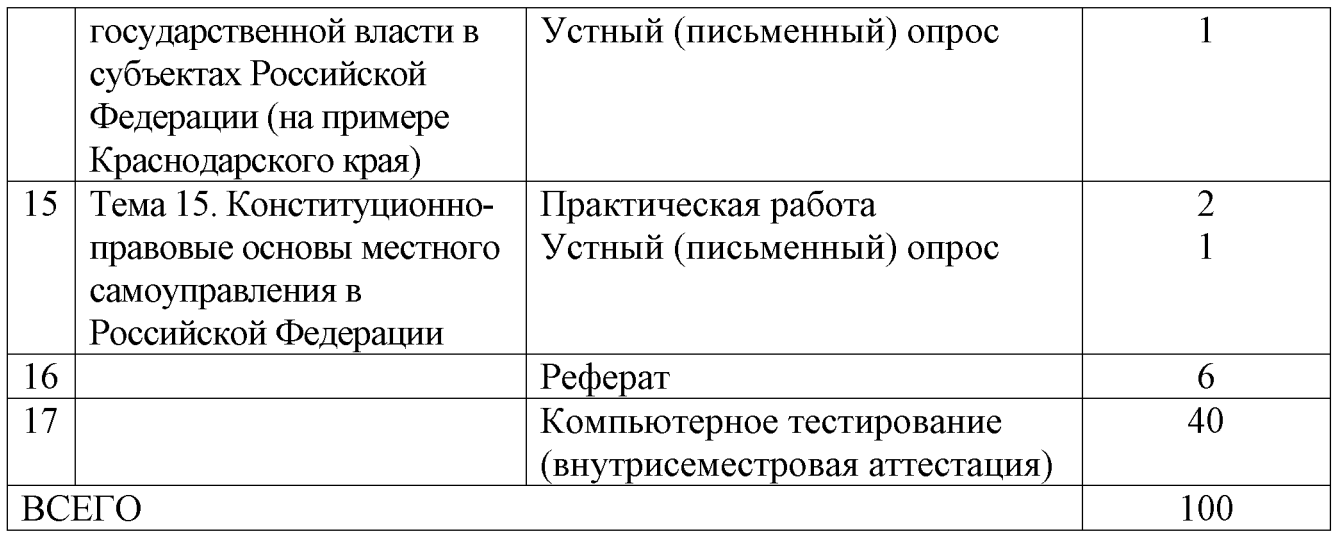

# Заочная форма обучения

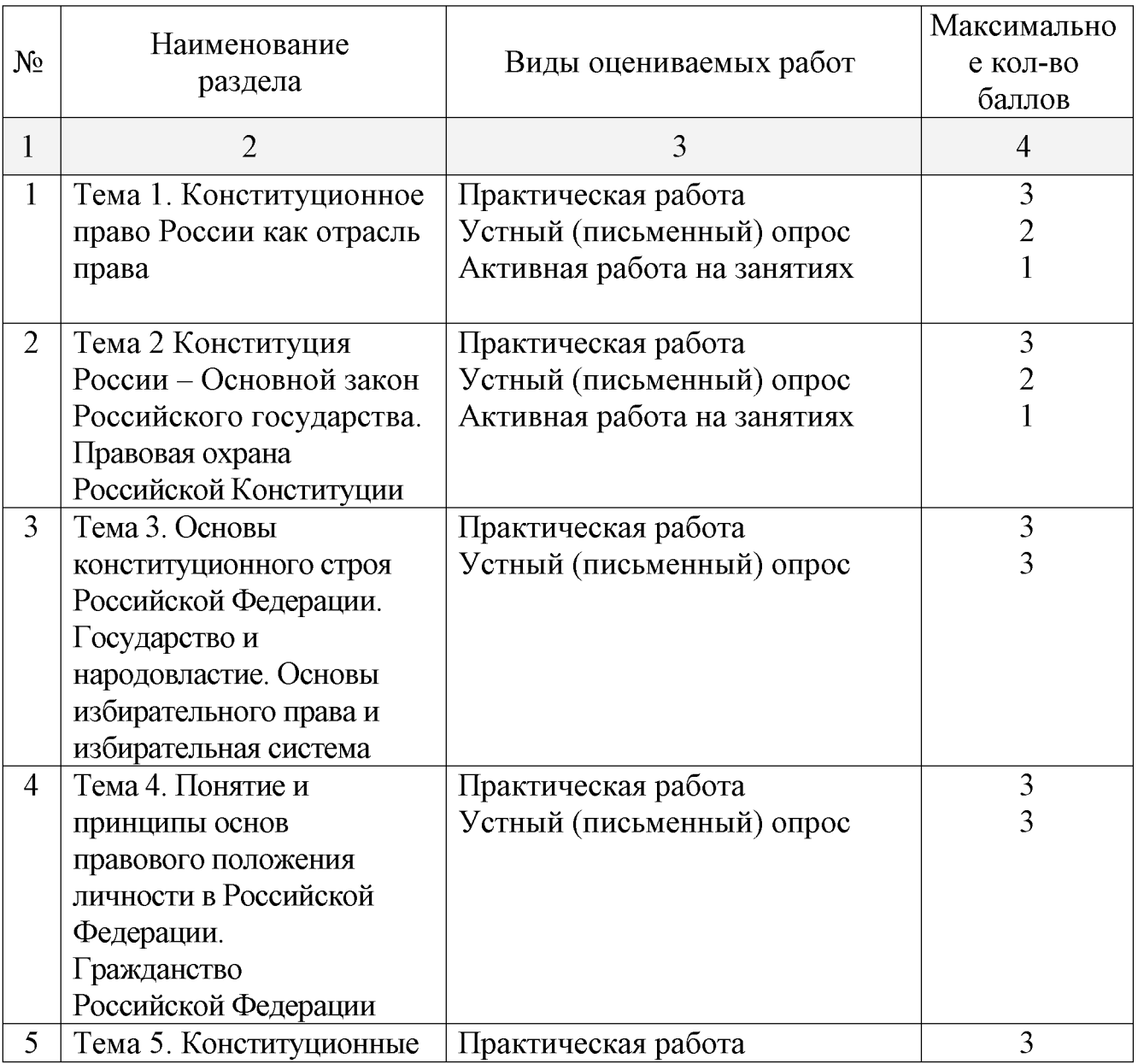

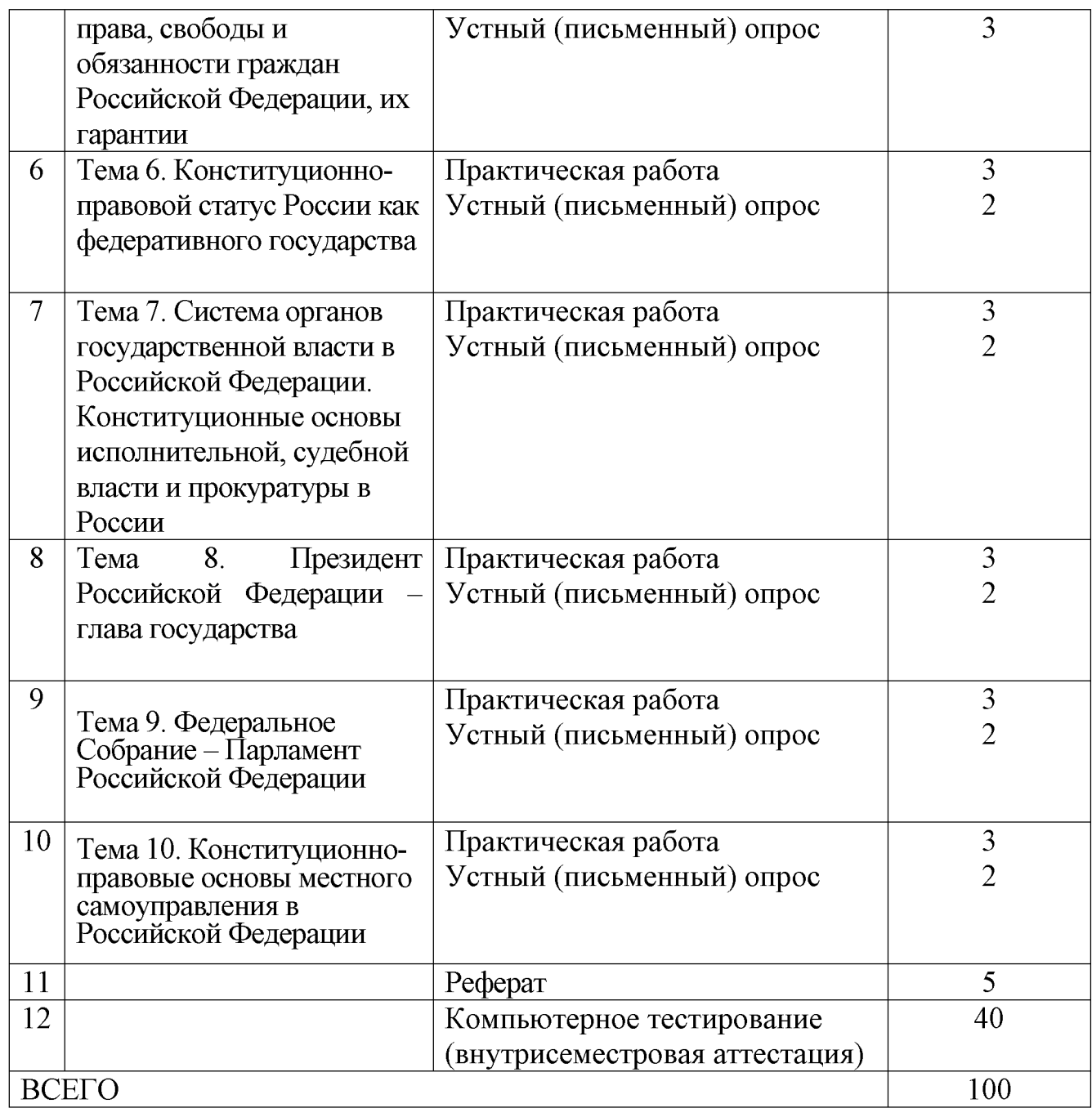

# 4.1.2. Примерные вопросы для устного опроса

- 1. Конституционно-правовая ответственность.
- 2. Понятие конституционного права как отрасли российского права.
- 3. Основные конституционные начала организации публичной власти.
- 4. Основы конституционного статуса беженцев и вынужденных переселенцев.
- 5. Конституционный статус личности: понятие и структура.
- 6. Конституция Российской Федерации: юридические особенности.
- 7. Меры принуждения в конституционном праве.
- 8. Особенности федерации в России.
- 9. Принципы избирательного права.
- 10. Экономическая основа местного самоуправления.
- 11. Компетенция и акты Президента РФ.

#### 4.1.3 Примерные тестовые задания для внутрисеместровой аттестации 1. На референдум может выноситься вопрос

амнистии и помилования принятия и изменения федерального бюджета принятия Конституции РФ введения, изменения и отмены федеральных налогов и сборов 2. Среди субъектов избирательного права к числу социальных общностей НЕ относится российский народ народы субъектов РФ избирательный корпус муниципальных образований лица, проживающие на территории избирательного участка

3. Выборы дают власти легитимность основательность деятельный характер опосредованность

4. Приобретение гражданства по рождению филиация оптация натурализация локализация

5. В составе Российской Федерации ... субъектов федерации  $\overline{83}$ 84

85

89

6. Принцип равного избирательного права в ряду других субъективных принципов впервые в нашей стране был провозглашен Конституцией РСФСР 1918 г.

Конституциеи СССР 1936 г. и Конституцией РСФСР 1937 г. Конституцией СССР 1977 г. и Конституцией РСФСР 1978 г. Конституцией Российской Федерации 1993 г.

7. Президентом Российской Федерации может быть избран

гражданин Российской Федерации не моложе 35 лет, постоянно проживающий в Российской Федерации не менее 10 лет

гражданин Российской Федерации не моложе 45 лет, постоянно проживающий в Российской Федерации не менее 15 лет

гражданин Российской Федерации не моложе 25 лет, постоянно проживающий в Российской Федерации не менее 10 лет

гражданин Российской Федерации не моложе 30 лет, постоянно проживающий в Российской Федерации не менее 5 лет

8. Гарантом Конституции Российской Федерации, прав и свобод человека и гражданина, согласно Конституции РФ, является Президент РФ Председатель Государственной Думы Председатель Правительства РФ Председатель Совета Федерации Председатель Конституционного Суда РФ

9. Омбудсман - это институт парламентского Уполномоченного по правам человека процесс обеспечения прав и свобод личности юридические гарантии прав и свобод человека и гражданина общие гарантии прав и свобод человека и гражданина процедура защиты прав и свобод личности в межгосударственных органах по защите прав и свобод человека

10. Термином «система сдержек и противовесов» обозначается система полномочий трех ветвей власти в сфере

взаимоотношений органов государственной власти и народа взаимоотношений органов государственной власти и Президента РФ взаимоотношений ветвей власти друг с другом взаимоотношений отдельных органов государственной власти, принадлежащих к олной ветви власти

# 4.1.4 Примерные задания для самостоятельной работы студентов

# Залание 1.

Договором между кандидатом в депутаты Государственной Думы Федерального Собрания Российской Федерации Василием Николаевичем Штыбиковым и типографией газеты «На страже Родины» был заключен гражданско-правовой договор об издании агитационных материалов. В изданных листовках не были указаны необходимые данные в соответствии с ФЗ «Об основных гарантиях избирательных прав и права на участие в референдуме граждан Российской Федерации». Избирательная комиссия потребовала от кандидата прекратить распространение и пригрозила привлечь его к ответственности по статье 5.12 КоАП РФ - «Изготовление и распространение анонимных агитационных материалов». На это кандидат В.Н. Штыбиков заявил, что договор он заключал не как кандидат, а как обычный гражданин; что ответственность должен не нести не он, а типография, поскольку именно типография не выполнила необходимые требования закона.

Кто является сторонами в данном правоотношении, кто и какую должен нести ответственность? Определите объект конституционно-правовых (в данном случае - избирательно-правовых отношений)?

# Залание 2

выбору:  $\overline{a}$ «Развитие конституционного Создать презентации законодательства в России» (работа в малых группах по выбору студентов).

# Залание 3.

Заполните пропуски: 1) членом Совета Федерации Федерального Собрания Российской Федерации может быть избран (назначен) гражданин Российской Федерации не моложе ..., обладающий в соответствии с Конституцией Российской Федерации правом избирать и быть избранным в органы государственной власти; 2) член Совета Федерации Федерального Собрания Российской Федерации - представитель от законодательного (представительного) органа государственной власти субъекта Российской Федерации избирается законодательным (представительным) органом государственной власти субъекта Российской Федерации на ..., а при формировании законодательного (представительного) органа субъекта Российской Федерации путем ротации на ...; 3) член Совета Федерации Федерального Собрания Российской Федерации - представитель от двухпалатного законодательного (представительного) органа государственной власти субъекта Российской Федерации избирается поочередно от каждой палаты  $Ha...$ .

# Примерная тематика рефератов

- 1. Индивидуальные и коллективные права и свободы.
- 2. Деятельность конституционного Суда РФ по защите прав и свобод граждан
- 3. Политические права и свободы граждан РФ.
- 4. Социальные права человека и гражданина в Российской Федерации.
- 5. Международно-правовые акты о правах человека и Конституция РФ.
- 6. Экономические права человека и гражданина в РФ.
- 7. Поколения прав и свобод личности (сравнительный анализ)
- 8. Основы правового статуса личности как конституционно-правовой институт.
- 9. Обеспечение прав и свобод человека и гражданина в деятельности органов местного самоуправления.
- 10. Конституционные права ребенка в РФ и особенности их реализации.

#### 4.2 Фонд оценочных средств для проведения промежуточной аттестации

Студенты обязаны сдать экзамен в соответствии с расписанием и учебным планом. Экзамен по дисциплине преследует цель оценить сформированность требуемых компетенций, работу студента за курс, получение теоретических знаний, их прочность, развитие творческого мышления, приобретение навыков самостоятельной работы, умение применять полученные знания для решения практических задач.

Экзамен проводится в устной (или письменной) форме по билетам. Каждый билет содержит два теоретических вопроса и одну задачу (задание).

#### Примерные вопросы на экзамен

- 1. Понятие конституционного права как отрасли права. Особенности предмета и метода конституционного права.
- 2. Роль конституционного права в системе права Российской Федерации
- 3. Конституционно-правовые нормы: понятие, виды, особенности
- 4. Особенности реализации конституционных норм. Прямое и опосредованное действие конституционных норм
- 5. Механизмы охраны и защиты Конституции РФ
- 6. Конституционно-правовые санкции, их виды
- 7. Конституционные правонарушения
- 8. Ответственность в конституционном праве и проблема ее обеспечения.
- 9. Понятие и особенности источников конституционного права России.
- 10. Юридические свойства Конституции как Основного закона государства и её функции.
- 11. Структура и особенности содержания Конституции РФ 1993 г.
- 12. Толкование Конституции РФ как особая форма реализации конституционных ценностей
- 13. Конституционные основы экономических отношений в РФ.
- 14. Социальные отношения как предмет конституционного регулирования.
- 15. Основания и порядок приобретения российского гражданства.
- 16. Конституционно-правовые отношения.
- 17. Конституционный контроль как особый вид государственной деятельности.
- 18. Источники конституционного права России: понятие, юридическая природа, виды, особенности.
- 19. Этапы конституционного развития России
- 20. Понятие Конституции, основное содержание и виды. Сущность Конституции РФ. Соотношение юридической и фактической Конституции.
- 21. Порядок пересмотра Конституции РФ, принятие конституционных поправок и изменений
- 22. Принятие новой Конституции РФ. Статус Конституционного Собрания.
- 23. Понятие конституционного строя и его закрепление в Конституции Российской Федерации.
- 24. Понятие, принципы и особенности федеративного устройства России.
- 25. Система и виды государственных органов в Российской Федерации. Принципы организации и деятельности государственной власти в РФ.
- 26. Народовластие в Российской Федерации.
- 27. Конституционно-правовой статус политических партий в РФ.
- 28. Понятие российского конституционализма, основные этапы его развития.
- 29. Политические основы конституционного строя.
- 30. Экономические основы конституционного строя
- 31. Роль Конституционного Суда РФ в формировании и реализации конституционных принципов рыночной экономики
- 32. Конституционная экономика: понятие, характерные черты.
- 33. Конституционные принципы регулирования экономических отношений
- 34. Понятие, элементы конституционно-правового статуса личности. Принципы правового положения человека и гражданина.
- 35. Институт гражданства в РФ. Принципы российского гражданства.
- 36. Основания и порядок приобретения гражданства РФ.
- 37. Основания и порядок прекращения российского гражданства.
- 38. Гражданство детей в Российской Федерации.
- 39. Конституционные права, свободы личности
- 40. Конституционные обязанности человека и гражданина.
- 41. Конституционно-правовой статус Уполномоченного по правам человека в  $P\Phi$
- 42. Конституционно-правовой статус Уполномоченного по правам ребенка в  $P\Phi$
- 43. Правовое положение иностранцев и лиц без гражданства
- 44. Конституционно-правовой статус беженцев, вынужденных переселенцев
- 45. Конституционно-правовой статус коренных малочисленных народов в РФ
- 46. Понятие, признаки, виды и особенности субъектов Российской Федерации. Компетенция субъектов РФ.
- 47. Конституционно-правовой статус Президента РФ. Полномочия и акты Президента РФ.
- 48. Порядок и условия избрания Президента РФ. Отрешение Президента РФ от должности.
- 49. Федеральное Собрание РФ высший представительный и законодательный орган РФ: статус, состав, структура, порядок формирования и принципы деятельности.
- 50. Законодательный процесс в Парламенте России.
- 51. Правительство РФ: статус, порядок формирования, структура, компетенция, акты.
- 52. Конституционные основы судебной власти в РФ.
- 53. Конституционные основы деятельности Прокуратуры в РФ.
- 54. Государственные символы Российской Федерации.
- 55. Понятие избирательного права и избирательной системы.
- 56. Избирательный процесс: понятие, стадии, участники
- 57. Палаты Федерального Собрания Российской Федерации: компетенция и формы работы.
- 58. Конституционные основы системы государственной власти субъектов Российской Федерации.
- 59. Конституционно-правовые основы местного самоуправления в РФ.
- 60. Юридические гарантии правового положения личности в РФ.

# Примерные задачи (задания) на экзамен Задача 1.

Гражданин Абелев Н.К. припарковал свой автомобиль в зоне действия знака «Остановка запрещена». Автомобиль был эвакуирован специальной службой ГИБДД. Абелев посчитал действия ГИБДД неправомерными, поскольку они нарушают право собственности, гарантированное статьей 35 Конституции РФ. ГИБДД представило возражения, в которых указало, что реализация права собственности должна осуществляться в рамках, установленных действующим законодательством. Право ГИБДД осуществлять эвакуацию транспортных действующим мешающих дорожному движению, предусмотрено средств. административным законодательством.

В случае передачи дела в суд, какое решение будет вынесено?

Каков объект правоотношений, регулируемых конституционным правом в отличие от административного?

### Залача 2.

Договором между кандидатом в депутаты Государственной Думы Федерального Собрания Российской Федерации Василием Николаевичем Штыбиковым и типографией газеты «На страже Родины» был заключен гражданско-правовой договор об издании агитационных материалов. В изданных листовках не были указаны необходимые данные в соответствии с ФЗ «Об основных гарантиях избирательных прав и права на участие в референдуме граждан Российской Федерации». Избирательная комиссия потребовала от распространение пригрозила привлечь кандидата прекратить  $\mathbf{H}$  $ero$  $\overline{\mathbf{K}}$ ответственности по статье 5.12 КоАП РФ - «Изготовление и распространение анонимных агитационных материалов». На это кандидат В.Н. Штыбиков заявил, что договор он заключал не как кандидат, а как обычный гражданин; что ответственность должен не нести не он, а типография, поскольку именно типография не выполнила необходимые требования закона.

Кто является сторонами в данном правоотношении, кто и какую должен нести ответственность? Определите объект конституционно-правовых (в данном случае - избирательно-правовых отношений)?

#### Залача 3.

Прокурор г. Запрудска возбудил уголовное дело против группы скинхэдов, которые ворвались в помещение, принадлежащее местному отделению организации «Свидетелей Иеговы», разбили обрядовую утварь и разогнали собравшихся. Дело было возбуждено по статье 148 Уголовного кодекса РФ -«Воспрепятствование осуществлению права на свободу совести».

Защитник обвиняемых заявил, что дело подлежит прекращению, поскольку Конституция не раскрывает понятия «права на свободу совести» и не дает определение религиозного обряда. Действия, совершаемые членами организации «Свидетели Иеговы», не являются религиозным обрядом. Кроме того, Конституция не содержит санкции на нарушение нормы о свободе совести, а

следовательно в составе данной нормы при наличии гипотезы и диспозиции отсутствует санкция.

Подлежит ли дело прекращению на основании изложенных доводов защиты? В чем специфика такого элемента конституционно-правовой нормы, как санкция? Обладают ли нормы Конституции свойствами прямого действия?

### Залача 4.

В 1995 г. предметом рассмотрения Конституционного Суда РФ стала норма выборах депутатов Государственной Федерального закона  $\overline{O}$ Думы. устанавливавшая смешанную несвязанную мажоритарно-пропорциональную избирательную систему. Одна из сторон утверждала, что Конституция РФ прямо не закрепляет тип избирательной системы, следовательно, нормы, регулирующие конкретные правоотношения, в Конституции отсутствуют, и предмета для рассмотрения Конституционного Суда РФ нет и не может быть. Другая возражала, что Конституционный Суд РФ вправе проверять закон на соответствие регулирующей конкретное правоотношение, норме, He норме-принципу, определяя её правовое содержание. Большинство конституционных норм носит абстрактный характер, характер норм-принципов, и именно поэтому для их толкования создан специальный орган - орган конституционной юстиции.

B конституционного регулирования? Чем чем особенности метода отличаются нормы конституционного права от норм других отраслей? Позиция какой стороны вам представляется более правильной и почему?

# Залача 5.

Прокурор Ленинградской области внес представление в Законодательное собрание и губернатору области, требуя разработать и утвердить, как это предусмотрено Конституцией РФ и Федеральным законом «Об общих принципах организации представительных (законодательных) и исполнительных органов государственной власти субъектов РФ», Устав области. Действующий Устав, по мнению прокурора, таковым не может считаться, поскольку он принят в форме обычного закона Ленинградской области, тогда как Устав должен отличаться по форме от иных законодательных актов.

Каковы особенности формы Конституции (Устава)? Какое решение должно быть принято по представлению прокурора?

# Задача 6.

Во время подготовки проекта Конституции Российской Федерации в одном из проектов было предусмотрено, что изменения и дополнения в текст Конституции могут вноситься конституционным законом, обычным федеральным

законом, а в некоторых случаях - Указом Президента РФ. Возражая против такого порядка изменения, ученые-юристы утверждали, что текст Конституции должен изменяться в особом порядке. Теория конституции не допускает изменения конституционного текста даже путем принятия обычных федеральных законов, и тем более - указов Президента. Отстаивая свою идею, авторы проекта заявляли, что теория должна следовать практике, а не наоборот; так же, как существуют сверхжесткие конституции, должны быть сверхгибкие, тем более, что в этом существует практическая потребность.

В окончательном тексте Конституции возможность изменения с помощью обычных федеральных законов была устранена, а возможность изменения с помощью указов Президента, согласно правовой позиции Конституционного Суда РФ, выраженной в Постановлении от 28 ноября 1995 года №15-П, сведена к дополнению названий субъектов РФ в статье 65 Конституции. Тем самым предмет спора сохранился.

Каков обычный порядок внесения изменений в текст конституции? Каким образом отличаются конституции по порядку их принятия? Какая позиция в приведенном споре Вам представляется более обоснованной?

#### Залача 7.

Судебная коллегия по гражданским делам Верховного Суда Российской  $A.B.$ Федерации рассмотрела заявление Ениклеевой признании  $\Omega$ недействительным Закона Московской области «О порядке отзыва депутата Московской областной Думы» в связи с тем, что Закон противоречит Конституции РФ, нарушает ее права как депутата Московской областной Думы и гражданина. Суд сослался на п. 2 постановления Пленума Верховного Суда РФ от 31 октября 1995 г. «О некоторых вопросах применения судами Конституции Российской Федерации при осуществлении правосудия», в котором разъяснено, что согласно ч. 1 ст. 15 Конституции РФ Конституция имеет высшую юридическую силу, прямое действие и применяется на всей территории Российской Федерации. Судам, как указано в этом постановлении, при рассмотрении дел следует оценивать содержание закона или иного нормативного правового акта, регулирующего рассматриваемые судом правоотношения, и во всех необходимых случаях применять Конституцию РФ в качестве акта прямого действия. В результате была признана недействительной ст. 1 Закона Московской области «О порядке отзыва депутата Московской областной Думы» в части возможности отзыва депутата за невыполнение депутатских обязанностей или требований Конституции либо закона, а также признаны недействительными ч. 1 ст. 3, ч. 1 ст. 8 и ч. 1 ст. 11 названного Закона.

В чем состоит принцип прямого действия Конституции? Какой орган осуществляет функцию охраны Конституции? В каких случаях суды общей юрисдикции вправе применять Конституцию непосредственно?

#### Залача 8.

В Конституционный Суд РФ обратилось Законодательное Собрание республики Коми с запросом, в котором оспаривало непосредственное вхождение Коми-Пермяцкого автономного округа в состав РФ. По мнению заявителя, автономный округ в составе РСФСР не был субъектом федерации, следовательно, государственно-правового, имел лишь административно- $He$ имел  $\mathbf{a}$ территориальный статус и не мог участвовать в подписании Федеративного договора. Российская Федерация как федеративное государство установлена не Конституцией, а Федеративным договором (Конституция содержит ссылки на его нормы). Конституция лишь воспроизводит нормы Федеративного договора, не придавая им дополнительной юридической силы.

Какова была схема организации РСФСР как федеративной республики? Федеративное устройство российского государства носит договорный или конституционный характер? Какое решение следует принять суду?

#### Залача 9

Гражданин К.Б. Зелюкин обратился в Конституционный Суд РФ с жалобой на нарушение его прав и свобод Федеральным законом «О статусе депутата Государственной Думы и члена Совета Федерации Федерального Собрания Российской Федерации». Основанием послужил отказ Прокопьевского районного Кемеровской области обязать депутата федерального суда Государственной Думы. Останину Н.А., избранную  $\Pi$ O Прокопьевскому избирательному округу №91, выполнить наказы избирателей, данные ей во время предвыборной кампании. Районный суд, ссылаясь на нормы указанного Федерального закона, сделал вывод, что в Российской Федерации установлен свободный, а не императивный мандат.

Оспаривая данное положение в Конституционном Суде, К.Б. Зелюкин ссылался на принцип народного суверенитета, закрепленный в статье 3 Конституции  $P\Phi$ . Поскольку осуществляет народ свою власть через представителей, этим представителям могут даваться указания относительно их действий; аналогичным образом их действия ограничиваются предвыборной программой. Государственная Дума и Президент в своих возражениях ссылались на то, что принцип свободного мандата действует во многих демократических странах, этот принцип в полной мере соответствует понятию и правовому содержанию народного суверенитета. Смыслом представительной демократии является представление не воли граждан, а их объективных интересов, далеко не всегда ими осознаваемых ввиду недостатка необходимой информации и подготовленности.

Каково юридическое содержание принципа народного суверенитета (статья 3 Конституции РФ)? Какое решение должен принять Конституционный Суд?

#### Залача 10

Во время празднования трехсотлетнего юбилея Санкт-Петербурга доступ в ограничен. Гражданин Семенов Ж.Л. был обратился города центр  $\overline{B}$ Куйбышевский федеральный районный суд Санкт-Петербурга с жалобой на действия сотрудников правоохранительных органов, воспрепятствовавших ему пройти в снимаемую им по договору найма квартиру в доме №10 по Миллионной улице. В возражениях на жалобу, представленных юридическим отделом Федеральной службы охраны было указано, что право по «недопущению транспортных средств и граждан на отдельные участки местности и объекты» предоставлено этому органу в соответствии в положениями п. 10 статьи 15 Федерального закона «О государственной охране» от 27 мая 1996 года №57-ФЗ. Ограничение прав и свобод человека и гражданина, в соответствии с частью 3 статьи 55 Конституции РФ, может осуществляться Федеральным законом для обеспечения безопасности государства.

Семенов посчитал такой вывод необоснованным, поскольку статья 2 Конституции РФ провозглашает человека, его права и свободы (в том числе свободу передвижения, выбор места пребывания и жительства) высшей ценностью, а следовательно соображения безопасности государства (социального института, созданного для защиты личности, охраны и обеспечения её прав, но не для отстаивания своих собственных интересов) не могут служить ограничением прав и свобод граждан.

Как следует решить дело?

#### Задача 11

Типография «Фантик» обратилась к прокурору г. Москвы с требованием принять меры к устранению нарушений Конституции и Федеральных законов, выразившиеся в следующем. По мнению типографии, установленный законом порядок лицензирования деятельности по изготовлению защищенной от подделок полиграфической продукции, равно как и лицензирование любой другой соответствует деятельности, конституционному Принципу свободы He Установленный экономической деятельности. порядок лицензирования фактически означает нарушение принципа поддержки конкуренции и поощряет монополию государственных предприятий, в частности, Госзнака, для которых получение лицензии упрощается, поскольку помощь ИM осуществляет вышестоящий государственный орган.

В чем состоит принцип свободы экономической деятельности и поддержки конкуренции? Соответствует ли этому принципу установленный в настоящее время законолательстве порядок лицензирования  $\overline{B}$ отдельных ВИДОВ деятельности? Необходимо государственным предприятиям ЛИ получать лицензию для осуществления лицензируемых видов деятельности? Вправе ли

государство как властный субъект осуществлять экономическую (в том числе предпринимательскую) деятельность?

#### Задача 12

Гражданин К.В. Ансумов оспаривает принятое Муниципальным Советом Муниципального образования «Закубанский район» решение об обязательном ежегодном субботнике по уборке мусора, озеленению и благоустройстве придомовых территорий в населенных пунктах района. К.В. Ансумов считает, что органы местного самоуправления не вправе принимать общеобязательные решения, поскольку они по Конституции не являются государственными органами, а значит и органами власти. Право на осуществление местного самоуправления - это право тех граждан, кто желает решать свои проблемы местного значения, однако поскольку подавляющее большинство избирателей (более 80%) даже не принимает участия в выборах органов местного самоуправления, то и права выступать от имени всех жителей у этих органов нет.

Какова правовая природа органов местного самоуправления и каковы особенности права граждан на осуществление местного самоуправления?

Обоснована ли позиция К.В. Ансумова? Приведите аргументы.

#### Залача 13

Несколько известных правозащитников, выступая перед представителями телевидения, газет и журналов, заявили, что необходимо в ближайшее время законодательно запретить деятельность любых общественных организаций, в том числе и религиозных, которые нетерпимо относятся к представителям других конфессий, которые не признают идей естественного происхождения прав и свобод человека, принципов правового и демократического государства и республиканской формы правления. На возражения оппонентов о том, что подобная позиция также представляет из себя выражение определенной идеологии, они возразили, что идеология - это система взглядов, которая навязывается человеку, тогда как в демократическом государстве существует полная свобола илей.

Оцените приведенные доводы. В чем состоит принцип идеологического многообразия? Каким образом можно регулировать правовыми средствами убеждения и взгляды граждан? Существуют ли в настоящее время правовые ограничения на идеологическую свободу?

#### Задача 14

В государственном внешкольном образовательном учреждении - Дворце творчества юных Санкт-Петербурга - было организовано изучение православной

отдельных религиозных обрядов религии, с исполнением  $\overline{\mathbf{M}}$ совершения Комитет образованию паломничеств  $\mathbf{K}$ святым местам.  $\overline{10}$ на запрос петербургского отделения мусульман России с требованием лать правовую происходящему усматривает действиях оценку ответил, что He  $\overline{B}$ подведомственной организации нарушения закона.

Обучение построено на научной основе, оно осуществляется в рамках добровольного внешкольного посещения, поэтому никаких оснований считать эту деятельность противоречащей закону нет.

Отделение мусульман России подало обращение прокурору Санкт-Петербурга с требованием принять меры прокурорского реагирования, поскольку пропаганда религии, несмотря на конституционные положения об отделении церкви от государства, осуществляется за государственный счет. Научным такое обучение считаться не может, так как явно отдается предпочтение одной конфессии и не соблюдается равенство вероисповеданий. В преподавании ислама в той же организации было отказано, по тем соображениям, что это будто бы «воинственная религия».

Какое решение примет прокурор?

#### Залача 15

Алексеев Ш.К. обратился в Смольнинский районный суд г. Санкт-Петербурга с заявлением, в котором просил обязать правительство Санкт-Петербурга и губернатора Санкт-Петербурга принять меры по реализации ст. 20 Федерального закона от 12 января 1995 г. «О ветеранах» и возместить причиненный ему моральный вред в сумме одного миллиона рублей, ссылаясь на то, что этим Законом ему как лицу, награжденному медалью "За доблестный труд в Великой Отечественной войне 1941 - 1945 годов", предоставлена 50% скидка со стоимости проезда на железнодорожном и водном транспорте пригородного сообщения, однако реализовать льготу он не может, так как скидку ему не предоставляют.

Определением судьи Санкт-Петербургского городского суда в принятии заявления было отказано. Отказ в принятии заявления судья мотивировала тем, что в суд могут быть обжалованы акты администрации Санкт-Петербурга, а не отсутствие таковых, поэтому и требование о возмещении морального вреда не подлежит рассмотрению в суде.

Правильно ли решение суда?

#### Залача 16

Жительница Уфы Эльвира Саниатуллина инициировала судебное разбирательство по вопросу о соответствии Конституции РФ Приказа МВД России, который запрещает фотографироваться на паспорт в головных уборах. По мнению заявительницы, это правило противоречит свободе вероисповедания, поскольку ношение покрывала (или хиджаба) для женщин - такое же обязательное требование ислама, как чтение Корана. Кроме того, ограничение прав граждан в соответствии со статьей 55 Конституции возможно только Федеральным законом. Ссылаясь на ту же статью Конституции, другой житель Уфы потребовал, чтобы в паспорт была вклеена фотография, где он улыбается во весь рот.

Возражая на заявление, МВД РФ заявило, что осуществление прав не должно ущемлять права и охраняемые законом интересы других лиц, в целях обеспечения безопасности которых и установлена паспортная система. Паспорт, выполняющий одновременно функции удостоверения личности, документа, подтверждающего принадлежность лица к гражданству РФ и документа учета постоянного места жительства, предусмотрен многими федеральными законами, а устанавливаются правила выдачи паспортов подзаконными актами. Следовательно, указанные правила Конституции не противоречат.

Тем не менее, решение Верховного Суда РФ и внесенные в соответствии с ним изменения в Приказ МВД предусмотрели возможность фотографироваться в хиджабах, хотя, например, в штате Флорида (США) суд посчитал, что поднятие хиджаба ДЛЯ моментального фотографирования He представляет собой достаточного основания считать, что конституционные права мусульманок нарушены.

Может ли паспортная система ущемлять либо ограничивать права человека и при каких условиях? В каких случаях ограничения прав граждан, связанные с паспортами, правомерны, а в каких случаях - нет?

#### Залача 17

24 октября 2002 года, во время захвата заложников группой чеченских боевиков в помещении театрального центра на Дубровке в Москве, один из террористов позвонил на радио «Эхо Москвы». Его диалог с журналистами радиостанции был передан в эфир. В связи с этим против журналистов было возбуждено уголовное дело по статье, предусматривающей пособничество террористам, так как преступникам фактически была предоставлена возможность обращения к широкой публике.

Каково содержание действующего законодательства о противодействии экстремистской деятельности? Правомерно ли в данном случае ограничение свободы слова и средств массовой иформации?

#### Залача 18

Зимой 2003 года четверо граждан войдя в музей и общественный центр имени Андрея Сахарова, где проходила выставка «Осторожно, религия!», разбили и залили краской представленные там экспонаты. На выставке были представлены на обозрение такие предметы, как щит с логотипом «Кока-колы» и исполненной по-английски надписью «Сие есть кровь моя», икону Спасителя с дырками для лица и рук, где каждый посетитель мог сфотографироваться и т.д.. В связи с расследованием данного события четверо жителей Москвы, которым было предъявлено обвинение в хулиганстве, заявили, что экспонаты выставки оскорбляют их религиозные чувства.

 $Co$ стороны, устроители выставки потребовали своей компенсации морального вреда, ссылаясь на гарантированные Конституцией РФ свободу творчества и свободу совести, включая право исповедовать любую религию и не исповеловать никакой.  $\Pi$ <sub>0</sub> ИХ мнению. экспонаты представляют собой произведения искусства, которые нельзя оценивать с точки зрения религиозной, учитывая эволюцию приемов и методов искусства. Например, канонические стандарты иконописи не сохранялись неизменными на протяжении истории развития христианства.

Каково содержание конституционных прав на свободу творчества и права на свободу совести? В каких пределах возможно осуществление прав? Решите дело.

### Залача 19

Прокурор города Москвы обратился в суд с требованием признать незаконными установку на выходе со станций Московской железной дороги турникетов для контроля оплаты проезда. По мнению прокурора, указанные требования нарушают права граждан, гарантированные Конституции: обязывают покупать билеты тех, кто встречает поезд и не собирается никуда ехать, кроме того, пассажиром, строго говоря, является гражданин, который едет в поезде, а не тот, кто идет по платформе. Выйдя из вагона, гражданин становится пешеходом, и ограничивать свободу его передвижения неправомерно.

МЖД представила возражения, в которых утверждала, что железная дорога несет ответственность за граждан, находящихся на ее территории (не только в поездах, но и на станциях), и, соответственно, имеет право регламентировать правила поведения этих граждан. Кроме того, новая редакция закона "О железнодорожном транспорте" расширяет понятие пассажира  $\overline{10}$ любого человека, находящегося на платформе. Прокурор эту норму также посчитал не соответствующей Конституции.

Нарушены ли в данном случае требования Конституции РФ? Дайте правовую оценку аргументам сторон.

#### Задача 20

Заместитель председателя Совета судей России в своем выступлении перед журналистами заявила, что необходимо ограничить доступ журналистов к судебной информации в ходе судебного разбирательства до вынесения решения. Представители СМИ нередко освещают позицию только одного из участников процесса, заранее делая его правым или виноватым, нарушая тем самым равноправие сторон и косвенно оказывая давление на суд. С одной стороны, нужно не допускать необоснованных разоблачений в глазах общественности, с другой стороны, выяснение и разъяснение - это долг средств массовой информации. С одной стороны, существует презумпция невиновности, а с другой стороны - запрет цензуры и свобода прессы, в том числе и свободное мнение журналиста.

Дайте оценку возможным позициям по этому вопросу и приведите необходимые аргументы.

#### Залача 21

избирательной **Bo** время проведения кампании  $\overline{10}$ выборам  $\overline{B}$ Государственную Думу по одномандатному округу в Иркутской области местные газеты опубликовали заметку об одном из кандидатов в депутаты, в которой было указано, что за 15 лет до начала избирательной кампании этот гражданин был освобожден от прохождения срочной военной службы по призыву в связи с диагнозом «олигофрения». Подав иск в суд, несостоявшийся кандидат утверждал, что без его разрешения были распространены сведения о его личной жизни. Журналисты, не отрицая этого, заявили, что это было сделано с целью защиты общественных интересов. В обоснование своих требований кандидат ссылался на статью 23 Конституции и на соответствующие нормы Гражданского кодекса, а журналисты - на практику применения Европейской конвенции о защите прав человека и основных свобод Европейским судом по правам человека, в том числе на практику толкования и применения статьи о защите частной жизни. Позиция Европейского суда заключается в установлении гораздо большей степени вмешательства СМИ в жизнь политических деятелей, чем прочих граждан, с целью охраны общественных интересов.

Возможно судебного ЛИ положить  $\, {\bf B}$ основу решения практику Европейского суда по правам человека? Какое место занимают эти решения в правовой системе России? Дайте правовую оценку доводам сторон по существу лела.

#### Задача 22

В областной газете в репортаже о конкурсе красоты была размещена фотография конкурсантки, курившей сидя на подоконнике в коридоре Дома культуры, где проходил конкурс. Героиня снимка посчитала это вмешательством в свою частную жизнь и обратилась с иском в газете, ссылаясь, помимо положений Конституции РФ (статья 23), на положения Гражданского кодекса о защите права лица на собственное изображение.

Отвечая на иск, юристы газеты заявили, что нахождение человека в общественном месте, свободном для доступа других лиц, не может быть отнесено к сфере его частной жизни и следовательно никаких разрешений на съемку не требуется.

Какое решение вынесет суд?

Изменится ли Ваше мнение, если речь идет не о публикации изображения в газете, а об оформлении кадрами из кинофильма «Белое солнце пустыни» с изображениями актера, сыгравшего роль красноармейца Сухова, ресторана? Имеет ли правовое значение отсутствие согласия изображенного лица?

#### Залача 23

работник государственного Гражданин Кузнецов  $JIA.,$ учреждения «Психоневрологический интернат №3», финансируемого за счет средств федерального бюджета, в течение 6 месяцев не получал заработную плату. Невыплату зарплаты администрация учреждения мотивировала отсутствием необходимого финансирования. Кузнецов обратился в Европейский суд по правам человека. Ссылаясь на правовую позицию суда, выраженную в деле «Бурдов против России» (жалоба №59498/00), он утверждал, что невыплата денежных средств является нарушением его права собственности, поскольку эти средства он рассчитывал получить. Кузнецов просил. помимо разумно взыскания задолженности, компенсировать моральный вред, причиненный задержкой зарплаты и, как следствие, отсутствием средств к существованию. Кроме того, заявитель полагал, что государство не обеспечивает его конституционное право на получение равного вознаграждения за равный труд по сравнению с работниками учреждений внебюджетной сферы.

Возражая на жалобу Кузнецова, представитель Российской Федерации утверждал, что упомянутая правовая позиция в данном случае неприменима, так как в деле Бурдова требования были прежде юридически реализованы с помощью судебного решения, тогда как в данном случае речь идет об общем праве на получение зарплаты. Отрицая право на получение компенсации морального представитель  $P\Phi$ ссылался на действующее национальное вреда. законодательство, которое не признает наличия морального вреда при нарушении имущественных прав, за исключением указанных в законе.

О какой правовой позиции идет речь? Применима ли она в данном случае? В чем отличие роли государства в обеспечении политических и личных прав и свобод, с одной стороны, и социально-экономических – с другой? Какое решение должен принять суд по жалобе Кузнецова?

### Залача 24

По просьбе родственников осужденных Уполномоченный по правам человека хотел ознакомиться с условиями содержания осужденных в колонии строго режима №41 вблизи Уссурийска. Однако администрация колонии отказала в доступе в помещения, где содержатся осужденные, ссылаясь на отсутствие необходимой в соответствии с положениями УПК письменной жалобы с изложением конкретных фактов нарушения закона, поскольку именно такие факты могут быть основанием для проверки. Ссылка на ФКЗ об Уполномоченном по правам человека, по мнению Администрации, не состоятельна, так как норма УПК более специальная и устанавливает порядок реализации Уполномоченным принадлежащих ему прав.

В чем состоят основные функции Уполномоченного по правам человека? Каковы права Уполномоченного по правам человека, в том числе процессуальные гарантии, обеспечивающие выполнение им возложенных на него задач?

### Залача 25

В ежегодном докладе Уполномоченного по правам человека в Российской Федерации упоминалось о злоупотреблениях и превышении должностных полномочий служащими Сахалинской областной администрации. Основываясь на этой информации, группа граждан обратилась в прокуратуру с просьбой возбудить уголовное дело по факту указанных злоупотреблений. Прокурор отказал в возбуждении уголовного дела, уведомив об этом главу областной администрации. Через 1,5 месяца глава администрации обратился в суд с иском против группы граждан, которые просили прокурора о возбуждении дела, требуя защиты чести, достоинства и деловой репутации, а также возмещения морального вреда, так как решения суда, подтверждающего виновность служащих, не выносилось.

Какое решение должен принять суд? Можно ли привлечь к участию в судебном разбирательстве самого Уполномоченного по правам человека в РФ? Каковы юридические последствия изложения в докладе Уполномоченного по правам человека о нарушениях прав граждан?

Изменится ли решение задачи, если в суд обратятся уволенные на том же основании служащие администрации, ссылаясь на недоказанность своей вины в решении суда и требуя восстановить их на работе?

#### Залача 26

Гражданину РФ С.Ж. Подневякину было предъявлено обвинение в том, что он, проживая в г. Навои Бухарской области Республики Узбекистан, 30 января 2016 г. приобрел без цели сбыта 26 грамм наркотического средства. Определением Каменского городского народного суда Ростовской области от 3 ноября 2017 г. уголовное дело по обвинению С.Ж. Подневякина по ч. 1 ст. 216(6) УК Республики Узбекистан выделено в отдельное производство для рассмотрения его по существу судом Республики Узбекистан, поскольку обвиняемый совершил преступление на территории другого государства.

Вправе ли суд принять решение о выдаче гражданина РФ другому государству для привлечения его к уголовной ответственности за преступление, совершенное на территории этого государства и если да, то каковы должны быть условия такой выдачи? С какими государствами у РФ заключены договоры о правовой помощи?

#### Задача 27

Гражданин Лепекин Н.А. решил купить видеомагнитофон. В магазине, торгующем такой аппаратурой, все цены были указаны в у.е. Лепекин потребовал продать ему видеомагнитофон за указанную сумму из расчета 1 у.е. = 1 руб., ссылаясь на конституционное положение о том, что денежной единицей в Российской Федерации является рубль. В кассе магазина ему отказали, ссылаясь на то, что под условной единицей понимается американский доллар. Кроме того, ему заявили, что 500-рублевая банкнота, представленная им для оплаты, имеет значительные потертости. Лепекин обратился в суд, апеллируя к прямому действию Конституции РФ и утверждая, что рубли должны приниматься в качестве средства платежа в любом виде.

Представители магазина, возражая на иск, заявили, что указывать цены они могут в любом выражении, в то время как расчеты осуществляются в полном соответствии законодательством рублях.  $\mathbf{c}$ валютным  $\overline{B}$ Признаки же платежеспособности установлены в Положении, утвержденном Центральным банком РФ (Банком России) 9 октября 2002 года.

Какое решение должен вынести суд?

#### Залача 28

Решением суда отказано в удовлетворении жалобы заявителя о признании недействительной нормы конституции субъекта Российской Федерации о том, что высшим должностным лицом субъекта Российской Федерации может быть избран гражданин, владеющий русским языком и государственным языком этого субъекта Российской Федерации. При этом суд сослался на ч. ч. 1 и 2 ст. 68 Конституции РФ о том, что государственным языком Российской Федерации на всей территории является русский язык, а республики вправе устанавливать свои государственные языки.

Обосновано ли решение суда?

### Залача 29

Какое решение должна принять избирательная комиссия, если с заявлением о выдвижении в качестве кандидата на должность главы республики обратится гражданин, владеющий языком республики и не владеющий русским языком? Какие требования в отношении владения языками предъявляются в отношении лиц, занимающих государственные должности РФ и государственные должности субъектов РФ?

# Залача 30

В ходе избирательной кампании по выборам депутатов Законодательного собрания Воронежской области на печатном агитационном плакате были размещены фотографии левяти зарегистрированных кандидатов, баллотирующихся по разным избирательным округам. В соответствии с ст.43 Федерального закона «Об основных гарантиях....», все необходимые выходные данные были указаны. Но заказчиком является всего один зарегистрированный кандидат, и, соответственно, оплата производилась из одного избирательного фонда.

Возможно ли распространение данного печатного агитационного материала по округам, где зарегистрированы все остальные кандидаты, не оплачивавшие издание этого материала? Какие санкции применимы к данным кандидатам?

# Залача 31

Президент Российской Федерации вернул без подписания принятый Государственной Думой Федеральный закон "О запрете научных исследований в области генной инженерии" в связи с тем, что он противоречит Конституции РФ. Государственная Дума преодолела вето Президента, однако Президент вновь отказался подписывать закон, ссылаясь на нарушения процедуры, которые были допущены при повторном рассмотрении закона.

Каковы полномочия Президента в области законодательной деятельности?

Обязан ли Президент в любом случае подписывать закон, если его вето преодолено Государственной Думой?

# Залача 32

После 3-х кратного отклонения предложенной кандидатуры на должность Председателя Правительства РФ Иванова С.К. Президент не распустил Государственную Думу, а начал вести переговоры с лидерами депутатских фракций и в результате предложил новую кандидатуру, которая и была утверждена Государственной Думой.

Вправе ЛИ Президент  $P\Phi$ трижды предлагать ДЛЯ утверждения Государственной Думы одну и ту же кандидатуру? Приведите правовые аргументы со ссылками на действующие правовые акты в обоснование своей позиции. Вправе ли Государственная Дума утвердить четвертую по счету кандидатуру на должность Председателя Правительства, или она должна потребовать роспуска?

#### Залача 33

Депутат Государственной Думы А.А. Петров был вызван к следователю прокуратуры в качестве свидетеля по делу Грачнева А.С., занимавшего должность главы районной администрации, где находился округ Петрова. Грачневу вменялись в вину злоупотребления должностным положением, получение взяток и ряд других нарушений, в том числе и нецелевое использование средств, выделявшихся для обеспечения работы приемной депутата Петрова. Следователь предложил Петрову дать показания о некоторых обстоятельствах, связанных с расходованием этих средств и существенных для расследуемого дела. Против допроса Петрова категорически возражает обвиняемый.

Обязан и вправе ли депутат дать показания по делу в качестве свидетеля?

#### Залача 34

Ha Государственной выборах депутатов Думы была палата He сформирована в правомочном составе из-за того, что в большом количестве округов выборы были признаны несостоявшимися. Однако те депутаты, которые были избраны, потребовали, чтобы их допустили к работе, считая, что они могут осуществлять депутатскую деятельность в иных формах, помимо участия в заседаниях палаты. По их мнению, несформирование органа в целом не влияет на их правовой статус как избранных депутатов.

Правомерны ли требования депутатов?

#### Залача 35

Обоснуйте последовательно оправданность и несправедливость (приведите 2-3 аргумента за и против) принципа большинства при принятии решения при голосовании в законодательном органе. Альтернативой этому принципу могли бы определенным необходимость поддержки решения количеством стать

парламентариев  $(M$ енее большинства) и, напротив, утверждение ТОЛЬКО единогласного мнения (когда один голос против имеет блокирующее значение  $\Delta$ liberum veto $\Delta$ .

#### Залача 36

Гражданин Г.И. Розинский обратился в Конституционный Суд РФ с жалобой на Федеральные законы «О выборах депутатов Государственной Думы» и «О порядке формирования Совета Федерации». В законе «О выборах депутатов Государственной Думы» предметом обжалования была норма, согласно которой на территории одного субъекта РФ не может быть образовано менее одного одномандатного избирательного округа, а границы округов не могут пересекать границы субъектов. Заявитель посчитал, что данная норма противоречит Конституции РФ, поскольку нарушает принцип равенства избирательных прав, и в то же время указанная норма не имеет достаточного обоснования, так как представительство субъектов государственных  $P\Phi$ самостоятельных как образований обеспечивается Федерации,  $\overline{B}$ верхней палате. Совете a Государственная Дума избирается в равной степени от всех граждан РФ.

В Законе «О порядке формирования Совета Федерации» Г.И. Розинский посчитал не соответствующим Конституции сам принцип назначения членов Совета Федерации. По его мнению, этот порядок нарушает правило прямого избирательного права и нарушает принцип разделения властей, поскольку исполнительная власть прямо назначает своего представителя. По мнению заявителя, органы обеих ветвей власти в субъектах РФ должны представлять альтернативные кандидатуры, а право окончательного выбора должно оставаться за избирателями.

Какова разница между порядком избрания Государственной Думы и порядком формирования Совета Федерации, и чем обусловлена эта разница? Оцените аргументы заявителя.

### Залача 37

В ходе судебного процесса по делу о вымогательстве один из судей допустил грубое выказывание в отношении адвоката, заявив, что он «такой же мерзавец, как и его подзащитный». Адвокат посчитал, такое высказывание является публичным унижением его чести и достоинства, выраженное в неприличной форме, и обратился к прокурору субъекта РФ с требованием возбудить в отношении судьи уголовное дело по части 2 статьи 130 Уголовного кодекса РФ. Прокурор отказал в возбуждении уголовного дела, мотивировав это тем, что судья не может быть привлечен к уголовной ответственности. Данное высказывание, по мнению прокурора, является нарушением судебной этики (в частности, Кодекса чести судьи РФ), но рассматривать это как дисциплинарный проступок должна квалификационная коллегия судей. Адвокат обратился в квалификационную коллегию судей, но получил ответ, что данный поступок, хотя и является нарушением судебной этики, не может рассматриваться как дисциплинарное правонарушение, квалификационные a коллегии судей рассматривают только нарушение трудовой дисциплины.

Каковы ограничения, связанные со статусом судьи? Какие нормативные акты действуют в данной области? К каким видам ответственности может быть привлечен судья? Каков порядок привлечения его к ответственности? Какие существуют в Российской Федерации органы судейского сообщества и каковы их функции? Можно ли привлечь судью к ответственности в описанной ситуации и если да, то к какой ответственности и каким образом?

### Задача 38

Президент РФ повторно внёс кандидатуру Председателя Правительства РФ, которая была уже отклонена Государственной Лумой  $\overline{B}$ порядке, предусмотренном статьёй 111 Конституции РФ. Однако Государственная Дума отказалась рассматривать данную кандидатуру, мотивировав это тем, что принятое ею постановление в отношении данной кандидатуры продолжает действовать и является обязательным для Президента РФ. К вам обратился корреспондент одной из газет с просьбой прокомментировать возможные последствия спора между Президентом и Государственной Думой.

Проанализируйте положения статьи 111 Конституции с учетом правовой Конституционного Суда РФ. Ответ должен позиции быть основан Ha законолательной базе.

#### Задача 39

Вновь избранный Президент РФ через четыре месяца после своего избрания подал в отставку по состоянию здоровья. В соответствии с Конституцией РФ Совет Федерации назначил новые выборы. О своем желании участвовать в них заявил бывший глава государства, который не участвовал в последних выборах, так как пребывал на посту Президента РФ уже два срока подряд.

Будет ли допущен бывший глава государства к новым выборам?

Не будет ли считаться, что он баллотируется на третий срок полномочий?

# Залача 40

Жители села Луговое провели сход, на котором приняли решение о сборе средств на строительство нового моста через речку. Сельская администрация отказалась выполнять решение схода на том основании, что установление местных налогов и сборов входит в исключительную компетенцию сельского совета.

Как должен быть решен данный вопрос?

# 5. Перечень основной и дополнительной учебной литературы, необходимой для освоения дисциплины

# 5.1 Основная литература:

- 1. Конституционное право: университетский курс : учебник : в 2 т. / С. В. Арбузов, Т. В. Бережная, И. А. Третьяк и др. ; под ред. А. И. Казанник, А. Н. Костюкова. – М.: Проспект, 2016. – Т. 1. – 397 с. – Библиогр. в кн. – ISBN 978-5-392-19695-1. - ISBN 978-5-392-19696-8 (т. 1); То же [Электронный  $pecycle$ ]. – URL: http://biblioclub.ru/index.php?page=book&id=444415
- 2. Конституционное право: университетский курс : учебник : в 2 т. / С. Т. В. Бережная, И. А. Третьяк и др.; под ред. А. И. В. Арбузов. Казанник, А. Н. Костюкова. - 2-е изд., перераб. и доп. - М.: Проспект, 2016. -Т. 2. – 479 с. – Библиогр. в кн. – ISBN 978-5-392-19695-1. – ISBN 978-5-392-19697-5  $(T)$  $2)$ ; To **[Электронный** pecypc]. URL: же http://biblioclub.ru/index.php?page=book&id=444417
- 3. Шереметьев, Е. А. Конституционное право. Конспект лекций / Е. А. Шереметьев. – М.: Проспект, 2015. – 128 с. – ISBN 978-5-392-16331-1; То **[Электронный** pecypc]. URL: же http://biblioclub.ru/index.php?page=book&id=276997
- 4. Савощикова, Е. В. Конституционное право : учебное пособие / Е. В. Савощикова; Министерство образования и науки Российской Федерации, Оренбургский Государственный Университет. - Оренбург: ОГУ, 2016. - Ч. 2.  $-214$  с. – Библиогр. в кн. – ISBN 978-5-7410-1557-5; То же [Электронный  $pecycle$ ]. – URL: http://biblioclub.ru/index.php?page=book&id=469603

# 5.2 Дополнительная литература:

1. Баев, В. Г. Теория конституционного права: учебное пособие / В. Г. Баев, В. В. Никулин ; Министерство образования и науки Российской Федерации, Федеральное государственное бюджетное образовательное учреждение высшего профессионального образования «Тамбовский государственный технический университет». – Тамбов : Издательство ФГБОУ ВПО «ТГТУ», 2015. – 83 с. – Библ. в кн. – ISBN 978-5-8265-1422-1; То же [Электронный ресурс]. – URL: http://biblioclub.ru/index.php?page=book&id=444623

3. Р. Конституционное право человека и гражданина 2. Гаджиева. Ha информацию о деятельности органов государственной власти и органов местного самоуправления: монография / З. Р. Гаджиева. - М.: Проспект, 2016. -119 с. – Библиогр. в кн. – ISBN 978-5-392-21978-0; То же [Электронный ресурс]. - URL: http://biblioclub.ru/index.php?page=book&id=444402

3. Избирательное право России: учебник / В. О. Лучин, В. Н. Беленовский, Т. М. Пряхина и др. ; под ред. В. О. Лучина. - 2-е изд., перераб. и доп. - М.: Юнити-Лана, 2015. – 735 с.: ил., табл., граф. – Библиогр. в кн. – ISBN 978-5-238-

 $01903 - 1$ : **To** же URL: **[Электронный** pecypc. http://biblioclub.ru/index.php?page=book&id=115027

4. Конституционная законность в реализации принципа разделения властей: на примере Российской Федерации: учебное пособие / А. С. Бурмистров, М. В. Варлен, В. В. Гошуляк и др.; под ред. В. В. Комаровой. - 2-е изд. - М.: Проспект, 2016. - 192 с.: табл. - Библиогр. в кн. - ISBN 978-5-392-19083-6; То **[Электронный** же pecypc]. URL: http://biblioclub.ru/index.php?page=book&id=444471

5. Лебедев, В. А. Конституционные права и свободы человека и гражданина в современной России: концепция, ограничения, механизм охраны и защиты: монография / В. А. Лебедев. - М.: Проспект, 2016. - 206 с. - Библиогр. в кн. -978-5-392-21093-0 **Электронный ISBN** T<sub>o</sub> же pecypc.  $\frac{1}{2}$ URL: http://biblioclub.ru/index.php?page=book&id=444480

6. Нестеренко, И. А. Правотворчество в Российской Федерации: учебное пособие И. А. Нестеренко. – М.: Юнити-Дана, 2015. – 271 с. – Библиогр. в кн. –  $\sqrt{2}$ **ISBN** 978-5-238-02133-1 **[Электронный** pecypc]. To же URL:  $\mathbb{R}^{\mathbb{Z}}$  $\equiv$ http://biblioclub.ru/index.php?page=book&id=116674

7. Писарев, А. Н. Актуальные проблемы конституционного права Российской Федерации : учебное пособие / А. Н. Писарев ; Федеральное государственное бюджетное образовательное учреждение высшего образования Российский государственный университет правосудия. - М.: Российский государственный университет правосудия, 2016. - 410 с. : ил. - Библ. в кн. - ISBN 978-5-93916-496-2: **[Электронный**  $To$ же pecypc. URL: http://biblioclub.ru/index.php?page=book&id=439612

8. Таева.  $H_{\cdot}$ Е. Нормы конституционного права в системе правового регулирования Российской Федерации: монография / Н. Е. Таева. - М.: Проспект, 2016. - 351 с. -Библиогр. в кн. - ISBN 978-5-392-21993-3; То же pecypc].  $\overline{\text{URL}}$ : [Электронный http://biblioclub.ru/index.php?page=book&id=444498

5.3 Периодические издания:

- 1. Собрание законодательства Российской Федерации. -URL: http://www.szrf.ru/
- 2. Российская газета. Официальное издание Правительства РФ. URL: www.rg.ru
- 3. Парламентская газета. URL: http://www.pnp.ru/
- 4. Государство и право. URL: http://elibrary.ru/title\_about.asp?id=7774
- 5. Гуманитарные и социально-экономические науки. URL: http://elibrary.ru/title about.asp?id=8639

# 6. Перечень ресурсов информационно-телекоммуникационной сети «Интернет», необходимых для освоения дисциплины

1. ЭБС «Университетская библиотека ONLINE» [учебные, научные здания, первоисточники, художественные произведения различных издательств; журналы; мультимедийная коллекция: аудиокниги, аудиофайлы, видеокурсы, интерактивные курсы, экспресс-подготовка к экзаменам, презентации, тесты, карты, онлайнсайт. URL: энциклопедии. словари] http://biblioclub.ru/index.php?page=main ub red.

2. ЭБС издательства «Лань» [учебные, научные издания, первоисточники, художественные произведения различных издательств; журналы] : сайт. - URL: http://e.lanbook.com.

3. ЭБС «Юрайт» [раздел «ВАША ПОДПИСКА: Филиал КубГУ (г. Славянск-на-Кубани): учебники и учебные пособия издательства «Юрайт»]: сайт. https://www.biblio-online.ru/catalog/E121B99F-E5ED-430E-A737-URL: 37D3A9E6DBFB.

4. Научная электронная библиотека статей и публикаций «eLibrary.ru» : российский информационно-аналитический портал в области науки, технологии, медицины, образования [5600 журналов, в открытом доступе - 4800] : сайт. -URL: http://elibrary.ru.

5. Базы данных компании «Ист Вью» [раздел: Периодические издания (на рус. яз.) включает коллекции: Издания по общественным и гуманитарным наукам; образованию; Издания  $\overline{a}$ информационным Излания по педагогике  $\overline{\mathbf{M}}$ технологиям; Статистические издания России и стран СНГ] : сайт. - URL: http://dlib.eastview.com.

6. КиберЛенинка: научная электронная библиотека [научные журналы в полнотекстовом формате свободного доступа]: сайт. - URL: http://cyberleninka.ru.

7. Единое окно доступа к образовательным ресурсам : федеральная интегральному информационная система свободного доступа к каталогу к электронной образовательных интернет-ресурсов и библиотеке учебнометодических материалов для всех уровней образования: дошкольное, общее, сайт. среднее профессиональное, дополнительное URL: высшее, ÷. http://window.edu.ru.

8. Федеральный центр информационно-образовательных ресурсов [для профессионального, дополнительного образования: общего, среднего полнотекстовый ресурс свободного доступа]: сайт. - URL: http://fcior.edu.ru.

9. Официальный интернет-портал правовой информации. Государственная система правовой информации [полнотекстовый ресурс свободного доступа]: сайт. - URL: http://publication.pravo.gov.ru.

10. Энциклопедиум [Энциклопедии. Словари. Справочники полнотекстовый ресурс свободного доступа] // ЭБС «Университетская библиотека ONLINE» : сайт. - URL: http://enc.biblioclub.ru/.

11. Электронный каталог Кубанского государственного университета и филиалов. - URL: http://212.192.134.46/MegaPro/Web/Home/About.

12. Университетская информационная система РОССИЯ (УИС РОССИЯ): сайт. - URL: http://www.uisrussia.msu.ru/.

13. Электронная библиотека диссертаций Российской государственной библиотеки [авторефераты – в свободном доступе] : сайт. – URL: http://diss.rsl.ru/.

14. Федеральная государственная информационная система «Национальная электронная библиотека» [на базе Российской государственной библиотеки] : сайт.  $-$  URL: http://xn—90ax2c.xn--p1ai/.

15. Портал Федеральных государственных образовательных стандартов высшего образования - официальный сайт. - URL: http://www.fgosvo.ru.

16. ГРАМОТА.РУ: справочно-информационный интернет-портал. - URL: http://www.gramota.ru.

17. Scopus : международная реферативная и справочная база данных цитирования рецензируемой литературы [научные журналы, книги и материалы (интерфейс русскоязычный) конференций] сайт. URL: https://www.scopus.com/search/form.uri?display=basic.

18. Web of Sciense (WoS, ISI): международная аналитическая база данных научного цитирования [журнальные статьи, материалы конференций] (интерфейс русскоязычный. публикации  $f(3.1)$ на англ. сайт. **URL:** http://webofknowledge.com.

19. Academia: видеолекции ученых России на телеканале «Россия К»: сайт. - URL: http://tvkultura.ru/brand/show/brand\_id/20898/.

20. Лекториум: видеоколлекции академических лекций вузов России: сайт. - URL: https://www.lektorium.tv.

# 7. Методические указания для студентов по освоению дисциплины

При изучении курса студенты значительную часть материала должны проработать самостоятельно. Прежде всего, необходимо проработать и осмыслить лекционный материал, данный лектором.

В ходе самостоятельной работы, при возникновении проблем с пониманием учебного материала, студент может получить разъяснения у преподавателя на индивидуальных консультациях в соответствии с графиком консультаций. Студенту также необходимо обратиться к рекомендуемым преподавателем учебникам и учебным пособиям, в которых теоретические вопросы изложены более подробно, чем на лекции.

Одной из основных частей самостоятельной работы студента является его систематическая подготовка к семинарским занятиям. При подготовке к семинарам студенты могут пользоваться разработанными методическими рекомендациями к семинарским занятиям по курсу, при этом студенту необходимо обращаться к источникам, анализировать литературным разные подходы решении  $\overline{B}$ поставленных проблем, учиться вырабатывать собственное мнение.

Ряд тем и вопросов курса отведен для самостоятельного изучения студентами, и здесь лектору необходимо подчеркнуть магистральные направления при изучении тех или иных исторических событий и дать студентам достаточно полный перечень рекомендуемой литературы.

Важнейшим элементом самостоятельной работы студентов следует считать написание рефератов. Темы рефератов ДОЛЖНЫ соответствовать наиболее актуальным вопросам в рамках учебной программы. Написание рефератов дает пути решения поставленных возможность студентам находить проблем. вырабатывать навыки творческой исследовательской работы, позволяет лучше разобраться в причинах тех или иных исторических событий.

Таким образом, использование всех рекомендуемых видов самостоятельной работы студентов дает возможность значительно активизировать их работу над материалом учебного курса и повысить уровень его усвоения.

Консультация - активная форма учебной деятельности  $\, {\bf B}$ педвузе. Консультацию предваряет самостоятельное изучение студентом литературы по определенной теме. Качество консультации зависит от степени подготовки студентов и остроты поставленных перед преподавателем вопросов.

Основной самостоятельной работы студента частью является  $er$ систематическая подготовка к практическим занятиям.

В начале изучения данной дисциплины студент должен ознакомиться в библиотеке филиала с рабочей учебной программой дисциплины и ее основными разделами такими, как цели и задачи дисциплины, перечень знаний, умений и владений (компетенций), приобретаемых при ее изучении, содержание и структура дисциплины, система оценивания по дисциплине, рекомендуемая литература и др.

Большое значение для освоения данной дисциплины имеет ознакомление с календарным графиком прохождения дисциплины, который включает перечень необходимых для выполнения аудиторных практических заданий, домашних заданий, контрольных опросов. В процессе изучения дисциплины студент должен соблюдать сроки выполнения всех учебных заданий, предусмотренных этим графиком.

На лекциях студенту рекомендуется внимательно слушать учебный материал, записывать основные моменты, идеи, пытаться сразу понять главные положения темы, а если что неясно - делать соответствующие пометки. После лекции во внеурочное время целесообразно прочитать записанный материал с целью его усвоения и выяснения непонятных вопросов.

Студент должен тщательно готовиться к практическим занятиям путем проработки теоретических положений по теме занятия из конспекта лекций. рекомендуемых учебников, учебных пособий, дополнительной литературы, интернет-источников, сделать необходимые записи. При этом обязательно следует изучить соответствующий раздел методических рекомендаций преподавателя к практическим занятиям и самостоятельной работе, проработать алгоритм и содержание его выполнения.

При изучении дисциплины студент должен в первую очередь освоить основные термины, понятия и положения данной дисциплины, чтобы опираясь на них разобраться в учебном материале и освоить необходимые знания, умения и владения (компетенции).

Студенту следует тщательно готовиться к модульному тестированию, контрольным работам, контрольным опросам, прорабатывая конспект лекций и рекомендуемую литературу.

Ha практических необходимо занятиях выполнять **BCC** указания преподавателя по выполнению практических заданий, активно участвовать в обсуждении теоретических аспектов занятия и обсуждении хода его выполнения.

# Рекомендации к написанию реферата

Важнейшим элементом самостоятельной работы студентов над курсом является написание реферата. Реферат (от лат. referre «сообщать, докладывать») – студенческая работа. При изучении курса его выполнение имеет особое значение.

С одной стороны, написание реферата может составлять часть подготовки к занятию, с другой, реферат пишут по избранной теме, чтобы затем защитить его вместо зачета. В первом случае, назначение реферата послужить пособием для устного выступления. Подготовка и чтение в группе рефератов на практическом занятии обычная практика в ходе учебного процесса в вузе. Он представляет собой изложение имеющихся в научной литературе концепций, точек зрения по заданной теме. Это самостоятельная научно-исследовательская работа, однако, квалификационные требования, предъявляемые  $\mathbf{K}$ ней минимальны.  $\Pi$ <sub>0</sub> определению, реферат не должен содержать никаких элементов новизны. Достаточно грамотно, последовательно, насколько ЭТО возможно. полно изложить основные идеи по заданной теме, имеющиеся в доступной вам литературе. Правильно написанный реферат предполагает обоснование той точки зрения, той позиции, с которой вы, предварительно проработав несколько источников, согласны, чье преимущество для вас очевидно.

Объем реферата должен быть не менее 5 и не более 15 печатных страниц. печатаются они через 2 интервала. В тексте не должно быть ничего лишнего, не относящегося к теме. Соответствие содержание реферата заявленной теме обязательно.

# 8. Перечень информационных технологий, используемых при осуществлении образовательного процесса по дисциплине

# 8.1 Перечень информационных технологий

1. Компьютерное тестирование по итогам изучения разделов дисциплины.

2. Проверка консультирование домашних посредством заданий  $\overline{\mathbf{M}}$ электронной почты.

3. Использование электронных презентаций при проведении практических занятий.

#### 8.2 Перечень необходимого программного обеспечения

- 1. Офисный пакет приложений «ApacheOpenOffice»
- 2. Приложение позволяющее просматривать и воспроизводить медиаконтент PDF-файлов «AdobeAcrobatReader DC»
- $3<sub>1</sub>$ Программы, демонстрации видео материалов (проигрыватель) «WindowsMediaPlayer».
- 4. Программа просмотра интернет контента (браузер) «GoogleChrome »
- 5. Офисный пакет приложений «LibreOffice»
- 6. Программа файловый архиватор «7-zip»
- 7. Двухпанельный файловый менеджер «FreeCommander»
- 8. Программа просмотра интернет контента (браузер) «MozillaFirefox»

# 8.3 Перечень информационных справочных систем:

- Официальный интернет-портал правовой информации. Государственная  $1.$ система правовой информации [полнотекстовый ресурс свободного доступа]. - URL: http://publication.pravo.gov.ru.
- Россия. Официальная Сервер органов государственной  $2<sup>1</sup>$ власти Российской Федерации. - URL: http://www.gov.ru.
- Справочно-правовая система «Консультант Плюс» : сайт. URL:  $3<sub>1</sub>$ http://www.consultant.ru.
- Федеральный центр образовательного законодательства: сайт. URL:  $\overline{4}$ . http://www.lexed.ru.
- Портал Федеральных государственных образовательных стандартов  $5<sub>1</sub>$ высшего образования. - URL: http://www.fgosvo.ru.
- Научная электронная библиотека статей и публикаций «eLibrary.ru» : 6. информационно-аналитический портал в области российский науки. технологии, медицины, образования [база данных Российского индекса научного цитирования]: сайт. - URL: http://elibrary.ru.
- Scopus : международная реферативная и справочная база данных  $7<sub>1</sub>$ рецензируемой литературы **[научные** цитирования журналы, КНИГИ, материалы конференций] (интерфейс - русскоязычный, публикации - на англ. яз.): сайт. - URL: https://www.scopus.com/search/form.uri?display=basic.
- Web of Sciense (WoS, ISI): международная аналитическая база данных 8 научного цитирования [журнальные статьи, материалы конференций] (интерфейс - русскоязычный, публикации - на англ. яз.) : сайт. - URL: http://webofknowledge.com.
- 9. Энциклопедиум [Энциклопедии. Словари. Справочники полнотекстовый ресурс свободного доступа] // ЭБС «Университетская библиотека ONLINE»: сайт. - URL: http://enc.biblioclub.ru/.
- ГРАМОТА.РУ: справочно-информационный интернет-портал. URL: 10. http://www.gramota.ru.
- СЛОВАРИ.РУ. Лингвистика в Интернете : лингвистический портал. -11. URL: http://slovari.ru/start.aspx?s=0&p=3050.
- Словарь финансовых и юридических терминов [полнотекстовый ресурс  $12.$ свободного доступа] // КонсультантПлюс : справочно-правовая система : сайт. - URL: http://www.consultant.ru/law/ref/ju dict.
- Электронный каталог Кубанского государственного университета и 13. филиалов. - URL: http://212.192.134.46/MegaPro/Web/Home/About.

Учебное излание

Южакова Татьяна Леонидовна

# КОНСТИТУЦИОННОЕ ПРАВО РОССИИ

Методические материалы к изучению дисциплины и организации самостоятельной работы студентов академического бакалавриата, обучающихся по направлению 44.03.05 Педагогическое образование с двумя профилями подготовки (Направленность (профиль) – Экономика, Право) очно-заочной и заочной формы обучения

> Подписано в печать 25.05.2018. Формат 60х84/16. Бумага типографская. Гарнитура «Таймс» Печ. л. Уч.-изд. л. Тираж 1 экз. Заказ №

Филиал Кубанского государственного университета в г. Славянске-на-Кубани 353560, Краснодарский край, г. Славянск-на-Кубани, ул. Кубанская, 200

Отпечатано в издательском центре филиала Кубанского государственного университета в г. Славянске-на-Кубани 353560, Краснодарский край, г. Славянск-на-Кубани, ул. Коммунистическая, 2